# **Encuesta Nacional de la Dinámica Demográfica 2014 ENADID**

**Síntesis metodológica**

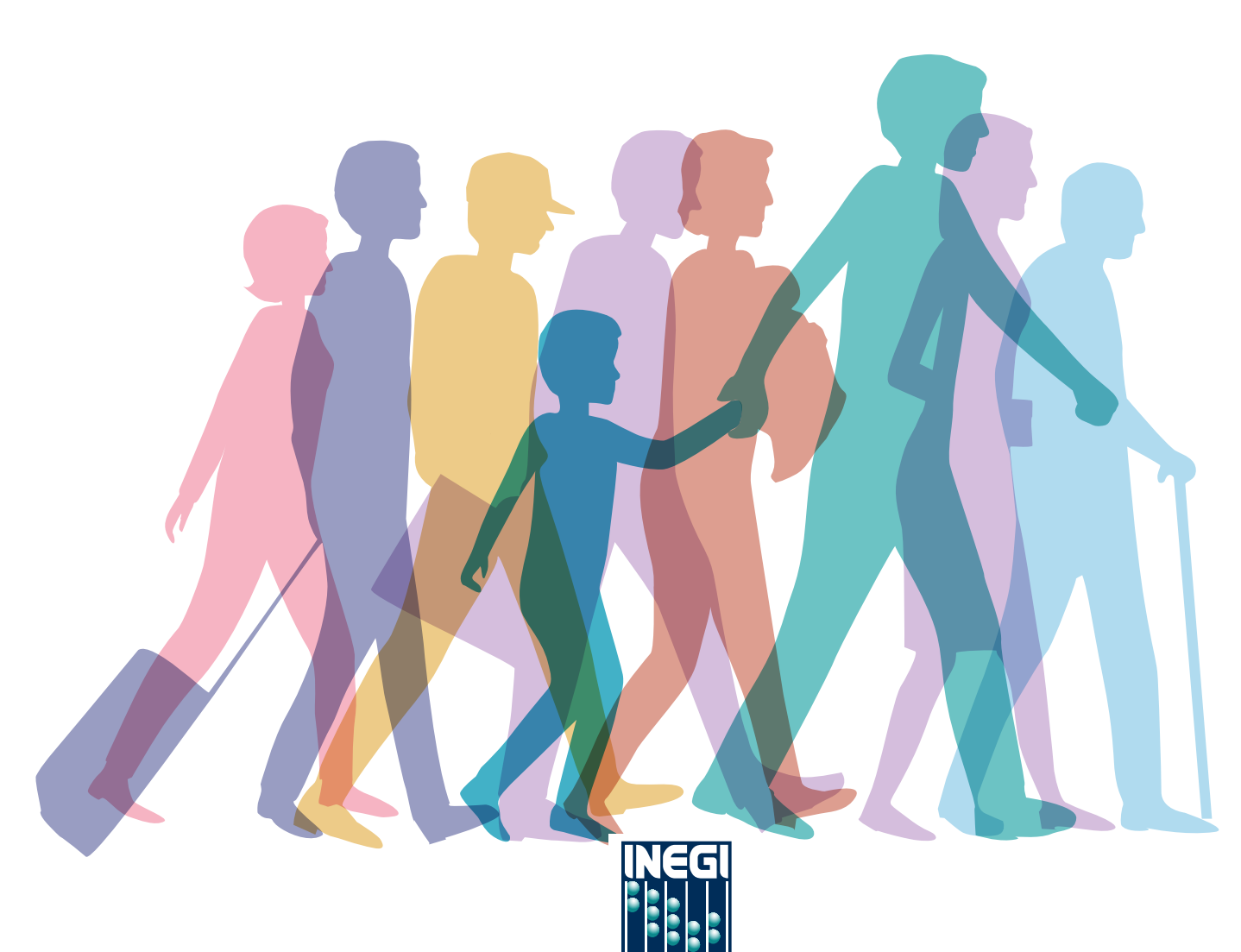

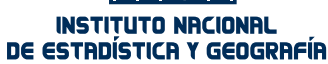

Instituto Nacional de Estadística y Geografía

## **Encuesta Nacional de la Dinámica Demográfica 2014**

## **ENADID**

**Síntesis metodológica**

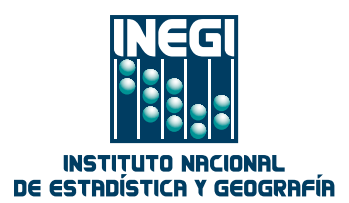

Obras complementarias publicadas por el INEGI sobre el tema:

ENADID. Encuesta Nacional de la Dinámica Demográfica 2009. Informe operativo; ENADID. Encuesta Nacional de la Dinámica Demográfica 2009. Metodología y tabulados básicos.

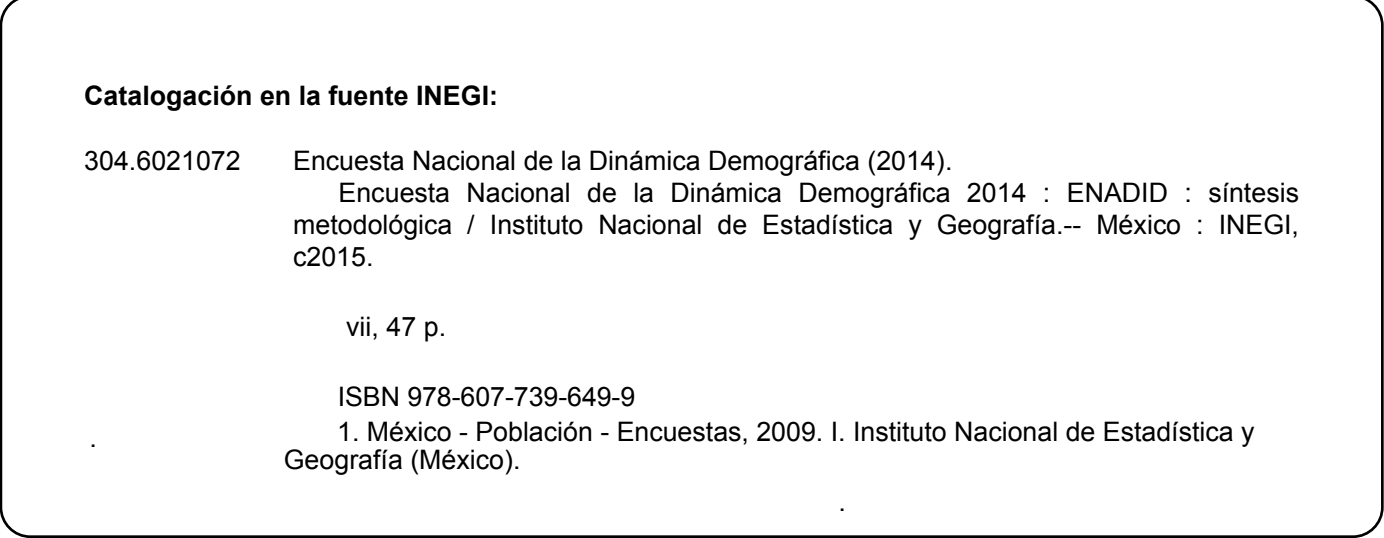

**Conociendo México** 

**01 800 111 4634 www.inegi.org.mx atencion.usuarios@inegi.org.mx** 

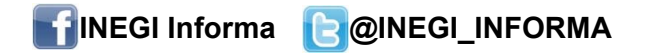

DR © 2015, **Instituto Nacional de Estadística y Geografía** Edificio Sede Avenida Héroe de Nacozari Sur 2301 Fraccionamiento Jardines del Parque, 20276 Aguascalientes, Aguascalientes, Aguascalientes, entre la calle INEGI, Avenida del Lago y Avenida Paseo de las Garzas.

### **Presentación**

En el marco del Sistema Nacional de Información Estadística y Geográfica (SNIEG) –que tiene como finalidad suministrar a la sociedad y al Estado información de calidad, pertinente, veraz y oportuna para coadyuvar al desarrollo nacional– la información que se obtiene de la Encuesta Nacional de la Dinámica Demográfica (ENADID) 2014 representa una fuente de información demográfica y social que complementa otros proyectos de generación y análisis de información, como los censos de población y vivienda, y registros administrativos.

Dentro de los objetivos del SNIEG se establece generar un conjunto de indicadores clave que atenderán, entre otros temas, el de la población y la dinámica demográfica, por lo que en cumplimiento de este objetivo se planea y programa el levantamiento de la ENADID 2014.

La continuidad de encuestas dirigidas a la generación de información concerniente a la dinámica demográfica en nuestro país, busca dar seguimiento al conocimiento sobre los principales componentes de la dinámica demográfica: fecundidad, mortalidad infantil y movimientos migratorios, aunados a otros temas que acompañan la dinámica de crecimiento de la población, como preferencias reproductivas, sexualidad, uso de métodos anticonceptivos, nupcialidad y las características del último embarazo.

## **Índice**

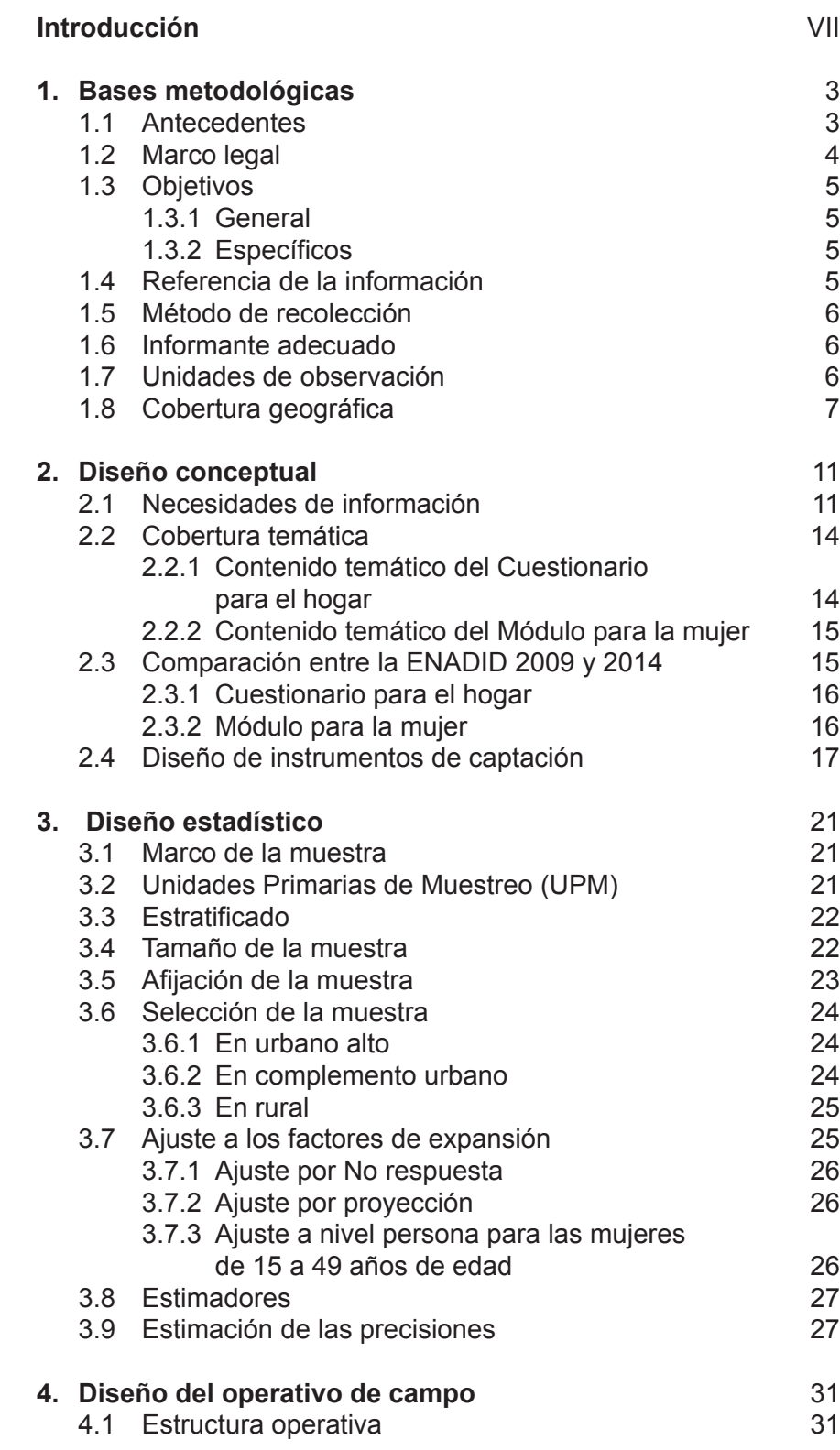

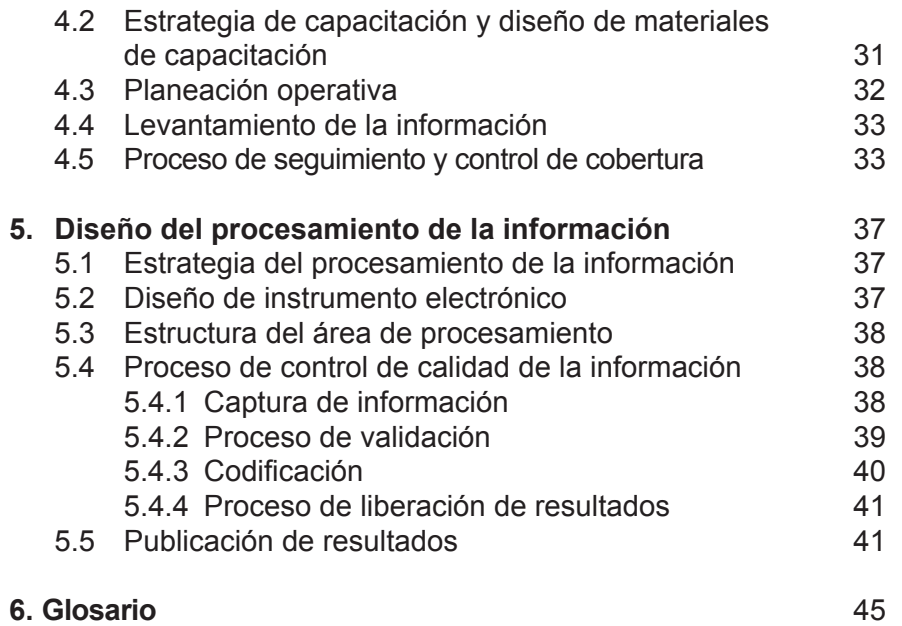

## <span id="page-6-0"></span>**Introducción**

La Encuesta Nacional de la Dinámica Demográfica (ENADID) 2014 es un proyecto estadístico destinado a enriquecer la oferta de información de interés nacional vinculada al Subsistema Nacional de Información Demográfica y Social.

La encuesta se llevó a cabo con la finalidad de actualizar la información estadística relacionada con el nivel y comportamiento de los componentes de la dinámica demográfica: fecundidad, mortalidad y migración (interna e internacional) así como otros temas referidos a la población, los hogares y las viviendas de México.

Con el propósito de enmarcar las principales características metodológicas del proyecto, se realiza la **Síntesis metodológica de la Encuesta Nacional de la Dinámica Demográfica (ENADID) 2014**, la cual aborda aspectos generales, conceptuales, de diseño estadístico, operativo y de procesamiento empleados para el desarrollo de la encuesta.

Este documento está organizado en cinco capítulos: en el primero se abordan los antecedentes, marco legal, objetivos y aspectos metodológicos; en el segundo, se presenta la cobertura conceptual; el tercero comprende el diseño estadístico; el cuarto los principales aspectos del operativo de campo; y el quinto está dedicado a las etapas del tratamiento de la información.

De esta manera, el INEGI da a conocer la metodología empleada, y contribuye a la transparencia del proceso de generación de información estadística.

## 1. Bases metodológicas

3

## <span id="page-8-0"></span>**1. Bases metodológicas**

#### **1.1 Antecedentes**

En México se han realizado varias encuestas en hogares que permiten conocer algunos componentes de la dinámica demográfica en México, entre las que se encuentran:

- Encuesta Mexicana de Fecundidad (EMF) 1976, proyecto a cargo de la Dirección General de Estadística en el INEGI.
- Encuesta Nacional Demográfica (END) 1982, realizada por el Consejo Nacional de Población (CONAPO).
- Encuesta Nacional de Fecundidad y Salud (ENFES) 1987, ejecutada por la Dirección General de Planificación Familiar de la Secretaría de Salud (SSA).
- Encuesta Nacional de Planificación Familiar (ENAPLAF), realizada por el Consejo Nacional de Población (CONAPO) en 1995.
- Encuesta Nacional de Salud Reproductiva (ENSAR), levantada por la Secretaría de Salud (SSA) y el Centro Regional de Investigaciones Multidisciplinarias (CRIM) de la UNAM, en 2003.

La ENADID se suma a las anteriores con el propósito de actualizar el perfil sociodemográfico del país y abordar los componentes básicos de la dinámica poblacional. La primera se realizó en 1992 por el Instituto Nacional de Estadística y Geografía (INEGI), y consideró los tres componentes de la dinámica demográfica: fecundidad, migración y mortalidad, además de una amplia gama de factores condicionantes; la segunda, realizada en 1997, dio continuidad a los temas captados en 1992 e incorporó las nuevas demandas en materia demográfica, como: salud materno infantil, preferencias reproductivas e historia de uniones.

La siguiente se llevó a cabo en marzo de 2006 coordinada por el Instituto Nacional de Salud Pública (INSP), como parte de un proyecto de cooperación interinstitucional entre la Dirección General de Información en Salud y el Centro Nacional de Equidad de Género y Salud Reproductiva de la Secretaría de Salud, el CONAPO y el INEGI.

El evento de 2009 fue realizado por el INEGI en colaboración con el CONAPO y permitió actualizar información relacionada con el nivel y comportamiento de los componentes de la dinámica demográfica ya descritos.

Con el interés de continuar ofreciendo un insumo básico para elaborar las proyecciones de población en México, así como para nutrir el diseño, implementación y evaluación de las políticas públicas en materia de población y salud, la ENADID 2014 da continuidad a la serie de encuestas que centran su interés en la generación de información sobre fecundidad, mortalidad y migración, así como en los temas referidos a la población, a los hogares y a las viviendas de México.

La generación y difusión de la información sociodemográfica derivada de la ENADID 2014 permitirá desarrollar políticas integrales para fortalecer la conducción de la política de población, diseñar <span id="page-9-0"></span>propuestas de política migratoria, fomentar la planeación demográfica en el ámbito nacional y estatal; y ajustar sus acciones a las necesidades del cambio demográfico. Mientras que a las instituciones de investigación les ayudará a fortalecer el conocimiento de la dinámica demográfica, de poblaciones específicas y temas emergentes.

Asimismo, con esta información será posible mejorar las acciones que redunden en una mejor atención a la salud de la población en situación de vulnerabilidad, en particular la implementación de campañas de prevención del embarazo en edad temprana e infecciones de transmisión sexual; fomentar embarazos saludables, partos y puerperios seguros; así como promover la lactancia materna por medio de acciones que contribuyan a incrementar su duración; mejorar la calidad de atención de la salud en los primeros cinco años de vida, lo que permite asegurar un enfoque integral para reducir la mortalidad materna, la morbilidad y mortalidad infantil.

#### **1.2 Marco legal**

En el Diario Oficial de la Federación (DOF) del 7 de abril de 2006 se publicó el decreto por el que se declaran reformados los artículos 26 y 73, fracción XXIX-D de la Constitución Política de los Estados Unidos Mexicanos. La reforma al artículo 26 constitucional, consistió en la incorporación del apartado B, en el que se establece que el Estado contará con un Sistema Nacional de Información Estadística y Geográfica (SNIEG) y que la responsabilidad de normarlo y coordinarlo será de un organismo con autonomía técnica y de gestión, personalidad jurídica y patrimonio propios.

Con fundamento en tal reforma, se promulgó la Ley del Sistema Nacional de Información Estadística y Geográfica (LSNIEG), publicada en el DOF el 16 de abril de 20081 , que en su artículo 3° señala que la finalidad del SNIEG será suministrar a la sociedad y al Estado información de calidad, pertinente, veraz y oportuna, a efecto de contribuir al desarrollo nacional.

Sus principios rectores serán los de accesibilidad, transparencia, objetividad e independencia. La información que se genere podrá ser interpretada y evaluada a partir de su divulgación, de manera sencilla y accesible.

El SNIEG establece los siguientes cuatro Subsistemas Nacionales de Información, en donde cada uno de ellos tiene el objetivo de producir, integrar y difundir la Información de Interés Nacional en los temas de su competencia: demográfico y social, económico, geográfico y del medio ambiente, y gobierno, seguridad pública e impartición de justicia.

El Subsistema Nacional de Información Demográfica y Social se estableció con el propósito de generar un conjunto de indicadores clave para atender los temas de población y dinámica demográfica, salud, educación, empleo, distribución del ingreso y pobreza y vivienda. En este sentido, la definición de contenidos temáticos y variables de la ENADID 2014 se realizó de conformidad con la demanda de información de los principales usuarios del ámbito académico y del servicio público, y su realización se efectuó al amparo de los artículos 21 y 22 de la LSNIEG, en los que se establece que los indicadores clave se elaborarán a partir de la información básica obtenida de un sistema integrado de encuestas nacionales de los hogares.

Con base en lo dispuesto en los artículos 77 fracción II y 78 del LSNIEG, el 10 de noviembre de 2014 la ENADID se declaró como Información de Interés Nacional por parte de la Junta de Gobierno del INEGI, toda vez que aborda temas del Subsistema Nacional de Información Demográfica y Social; resulta necesaria para el diseño y evaluación de políticas públicas; se realiza de manera regular y periódica; y se elabora con base en una metodología científicamente sustentada.

INEGI. Encuesta Nacional de la Dinámica Demográfica (ENADID) 2014. Síntesis metodológica. 2015.

INEGI. Encuesta Nacional de la Dinámica Demográfica (ENADID) 2014. Síntesis metodológica. 2015.

<sup>1</sup> El texto vigente de la Ley del Sistema Nacional de Información Estadística y Geográfica, corresponde a la última reforma publicada en el DOF 14-07-2014.

### <span id="page-10-0"></span>**1.3 Objetivos**

#### **1.3.1 General**

Actualizar la información estadística relacionada con el nivel y comportamiento de los componentes de la dinámica demográfica: fecundidad, mortalidad y migración (interna e internacional); así como otros temas referidos a la población, los hogares y las viviendas de México.

### **1.3.2 Específicos**

- Conocer la composición por edad y sexo de la población.
- Identificar los niveles y estructuras de la fecundidad.
- Conocer los niveles y tendencias de la mortalidad infantil.
- Identificar la prevalencia de la anticoncepción.
- Actualizar la información sobre migración interestatal e internacional.
- Conocer la expedición de certificados y registros de nacimiento, y defunción para niños menores de cinco años.
- Detectar la causa y edad del abandono escolar de las mujeres de 15 a 34 años que no asisten a la escuela.
- Determinar los componentes de la salud materna para las mujeres durante el último embarazo, parto y posparto, así como del desarrollo de la población infantil durante su primer año de vida.
- Relacionar las variables demográficas con las características socioeconómicas de la población y de sus viviendas.
- Mantener la comparabilidad y dar continuidad a los indicadores obtenidos con las encuestas que le anteceden.

#### **1.4 Referencia de la información**

De acuerdo con la planeación y el desarrollo de este proyecto estadístico, la información generada corresponde al año 2014, con excepción de algunos temas y variables en los que el soporte conceptual y metodológico hicieron necesario identificar el fenómeno en periodos distintos, los cuales se enlistan a continuación:

## **Periodo de referencia según tema**

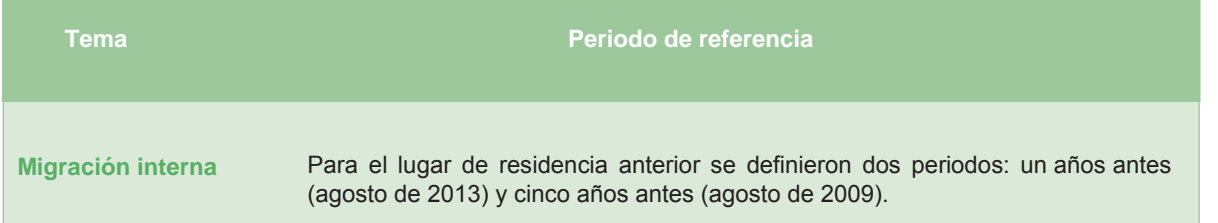

<span id="page-11-0"></span>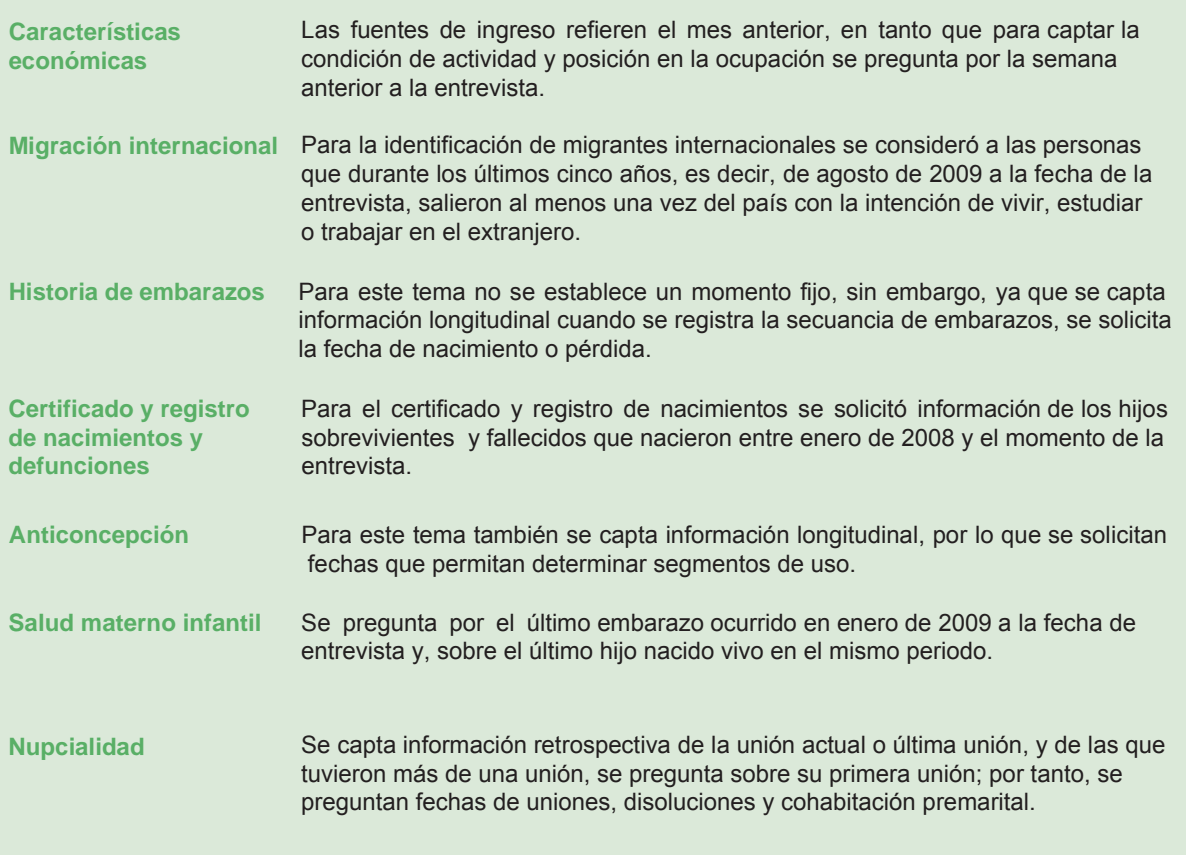

#### **1.5 Método de recolección**

El método seleccionado para captar la información fue mediante entrevista directa, por medio de un Cuestionario para el hogar y un Módulo para la mujer. Ambos se aplicaron en dispositivos electrónicos móviles (mini laptop); y para los casos en los que no fue posible el uso de los dispositivos electrónicos móviles, se previó el uso de versiones impresas de los instrumentos.

#### **1.6 Informante adecuado**

Para el Cuestionario para el hogar, el informante adecuado se definió como una persona de 15 y más años de edad, residente habitual de la vivienda y que conociera la información solicitada de todos los integrantes del hogar; y para el Módulo para la mujer; la informante adecuada fue cada una de las mujeres de 15 a 54 años, residentes habituales de la vivienda.

#### **1.7 Unidades de observación**

- **a. Vivienda particular habitada.** Espacio delimitado por paredes y techos, con entrada independiente, construida para la habitación de personas o que al momento del levantamiento se utiliza para vivir. Se consideran viviendas particulares habitadas aquellas que en el momento del levantamiento tienen residentes habituales.
- b.
- **c. Residente habitual.** Persona que vive normalmente en la vivienda, donde generalmente duerme, prepara sus alimentos, come y se protege del ambiente.
- **d. Hogar.** Conjunto formado por una o más personas, unidas o no por lazos de parentesco, que residen habitualmente en la misma vivienda particular y se sostienen de un mismo gasto para la alimentación. Todos los residentes habituales de una vivienda forman uno o más hogares. Cada uno de ellos puede

<span id="page-12-0"></span>conformarse por una o varias personas y para esta encuesta fue válido hacer la entrevista en viviendas que tenían hasta cinco hogares.

- **e. Migrantes internacionales.** Para la ENADID 2014 un migrante internacional se define como la persona que, en el transcurso de los últimos cinco años, salió del país para vivir en otro sin importar su edad, el tiempo de la permanencia, o que al momento de la entrevista vivía o no en México.
- **f. Mujer elegible.** Mujer residente habitual de la vivienda y que al momento de la visita, tenía entre 15 y 54 años de edad.

#### **1.8 Cobertura geográfica**

La cobertura geográfica de la ENADID 2014 fue nacional y permitió contar con desagregación: nacional (urbano de 2 500 y más habitantes, rural hasta 2 499 habitantes), estatal y tamaños de localidad.

Para el Cuestionario para el hogar, puede desagregarse en cuatro tamaños de localidad:

- Localidades con menos de 2 500 habitantes.
- Localidades de 2 500 a menos de 15 000 habitantes.
- Localidades de 15 000 a 100 000 habitantes.
- Localidades de 100 000 y más habitantes.

En tanto que para el Módulo para la mujer, se desagregó en dos tamaños:

- Localidades con menos de 15 000 habitantes.
- Localidades de 15 000 y más habitantes.

# 2. Diseño conceptual

## <span id="page-14-0"></span>**2. Diseño conceptual**

#### **2.1 Necesidades de información**

Para la definición, estructura y secuencia de los contenidos temáticos, se consideraron los objetivos definidos para la encuesta; la identificación de nuevas necesidades de información que permitieran cubrir los objetivos y las necesidades de información en materia de política demográfica o de salud; la definición de las variables necesarias para la aplicación de los métodos demográficos aceptados en el país, y finalmente, las recomendaciones y compromisos que México tiene sobre estos temas.

A continuación se presentan algunas fuentes de consulta que permitieron justificar la temática de la encuesta.

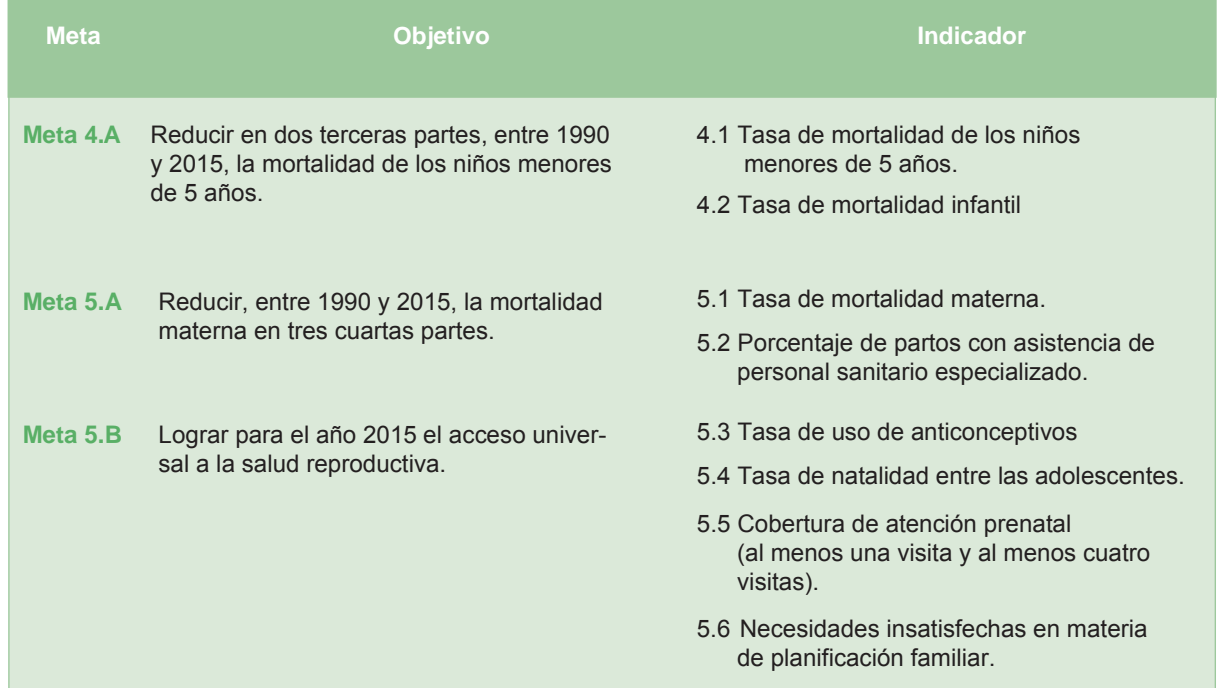

#### **Objetivos de Desarrollo del Milenio**

#### **Proyecciones de la población**

La ENADID representa un insumo importante para el cálculo de las proyecciones de la población, complementa la información levantada por el censo de población en temas de gran relevancia como la estructura de población, fecundidad, migración y mortalidad, para los que se generan indicadores como:

• Estructura por edad y sexo.

- Tasa global de fecundidad.
- Tasas específicas de fecundidad.
- Tasa de mortalidad infantil.
- Tasa bruta de migración internacional.

#### **Plan Nacional de Desarrollo 2013-2018**

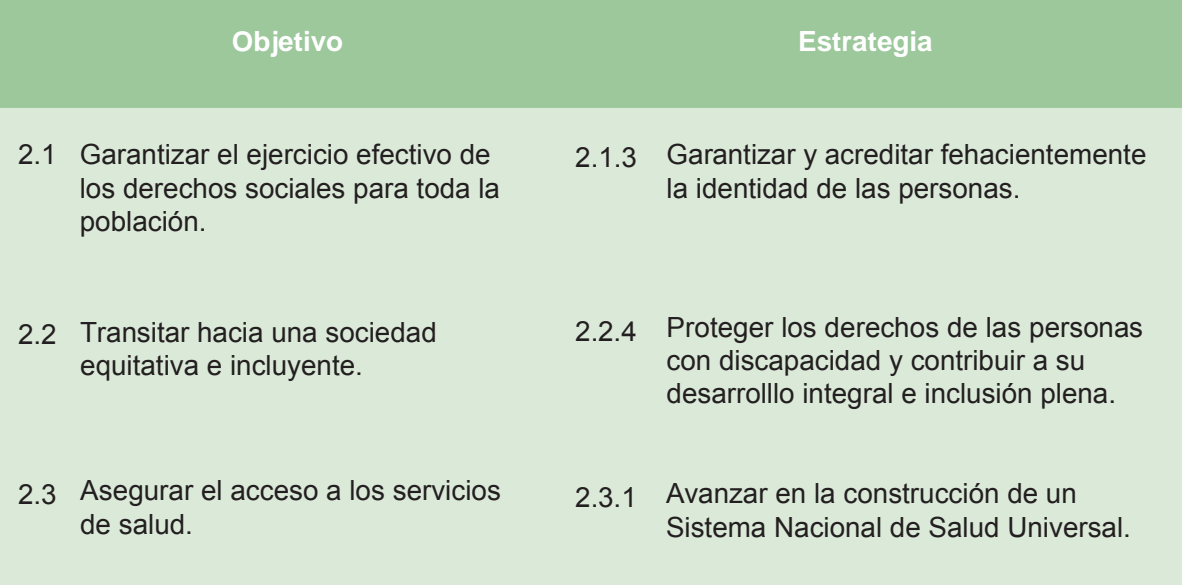

#### **Programa Nacional de Población 2014-2018**

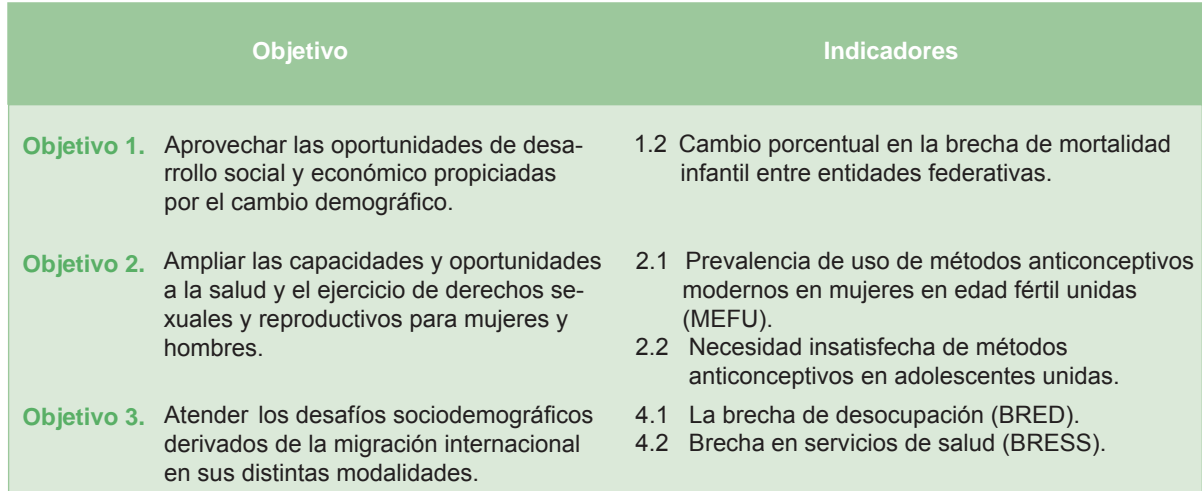

#### **Otros programas**

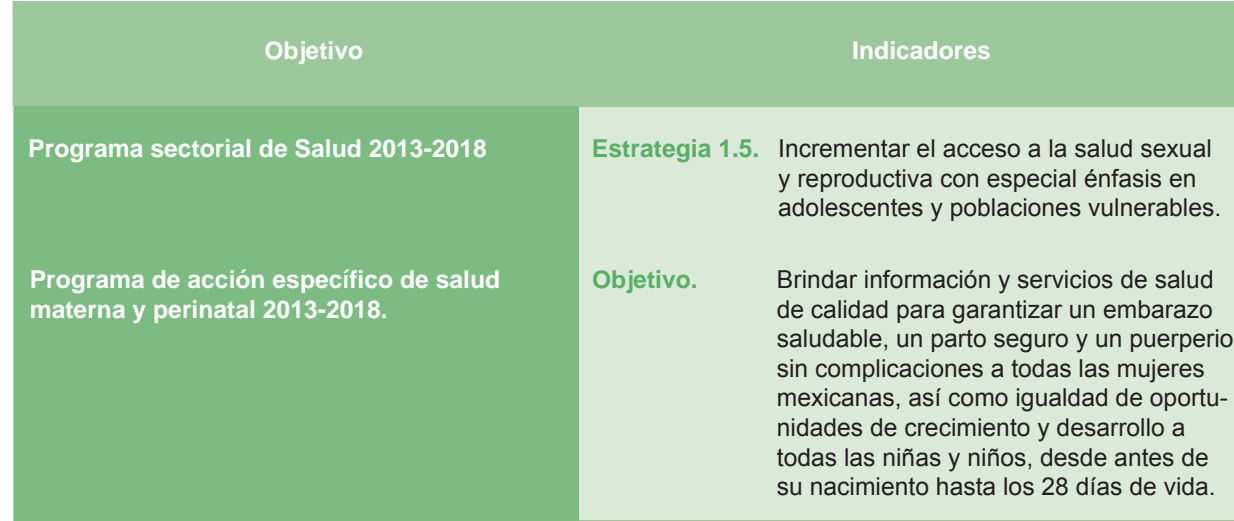

#### **Consulta a usuarios**

En el diseño del cuestionario de la ENADID 2014 se aseguró la participación de distintos usuarios de la información derivada de la encuesta; por lo que se hicieron las consultas necesarias con especialistas y representantes de diferentes instituciones para enriquecer la propuesta temática inicial, que a su vez permitió integrar un instrumento con mayor claridad conceptual y metodológica.

Entre las instituciones que participaron con propuestas y sugerencias, por mencionar algunos, se encuentran el Centro Nacional de Equidad de Género y Salud Reproductiva (CNEGSR), el Centro Regional de Investigaciones Multidisciplinarias (CRIM), la Universidad Nacional Autónoma de México (UNAM), el Comité Promotor por una Maternidad Segura en México; el Consejo Nacional de Población (CONAPO), El Colegio de México (COLMEX), la Facultad Latinoamericana de Ciencias Sociales (FLACSO), Investigación en Salud y Demografía (INSAD), el Instituto Nacional de Salud Pública (INSP), Investigación y Capacitación en Salud Reproductiva, la Fundación Mexicana para la Planeación Familiar (MEXFAM), el Instituto Nacional de las Mujeres (INMUJERES), la Secretaría de Desarrollo Social (SEDESOL), el Fondo de las Naciones Unidas para la Infancia (UNICEF) y la Secretaría de Salud (SSA), entre otros.

Derivado de la consulta a usuarios, se hicieron algunos ajustes y modificaciones a la temática de la encuesta. A continuación se presentan los más relevantes:

- Se incluyeron dos preguntas para identificar a la población con discapacidad a partir de las recomendaciones internacionales vigentes.
- En migración internacional se incluyeron preguntas como entidad de destino en Estados Unidos de América, documento para emigrar a Estados Unidos de América, causa de la emigración, causa de retorno y condición de regreso al hogar de donde se partió.
- Se preguntó a las mujeres la edad y causa de abandono escolar.
- Se agregó el conocimiento funcional de métodos anticonceptivos.
- Se incluyeron las variables: tiempo de la última regla y deseo del embarazo (último hijo nacido vivo), necesarias para el cálculo del indicador de demanda insatisfecha de métodos anticonceptivos, las cuales se agregaron en la secciones de anticoncepción y salud materno infantil, respectivamente.

13

<span id="page-17-0"></span>• Para el tema de salud materno infantil se incluyeron por primera vez preguntas sobre enfermedades preexistentes, complicaciones en el puerperio, regreso de la regla y lugar de atención prenatal, y se realizaron ajustes en las clasificaciones de algunas preguntas como: complicaciones prenatales y en el momento del parto. En cuanto al número de revisiones, se preguntó ahora por trimestre de embarazo.

#### **2.2 Cobertura temática**

### **2.2.1 Contenido temático del Cuestionario para el hogar**

El Cuestionario para el hogar, capta información sobre la infraestructura de las viviendas, composición de los hogares y características sociodemográficas de sus ocupantes, además de una sección dedicada a captar a migrantes internacionales.

- **a. Vivienda.** Permite conocer el material de techos y pisos; disponibilidad de servicios y bienes; así como los espacios con los que cuenta la vivienda como cuartos, dormitorios y cocina.
- **b. Hogares.** Se identifican dentro de la vivienda grupos de personas que compartan un mismo gasto, el número de estos, y por medio del parentesco con el jefe del hogar se conforman tipos de hogares.
- **c. Edad y sexo.** Se captan las variables de sexo y edad de cada uno de los residentes de la vivienda, insumo básico para cualquier indicador sociodemográfico.
- **d. Salud.** Indaga la afiliación a servicios de salud en las instituciones de seguridad social y de los programas de protección social en salud; así como el lugar o institución al que acuden las personas para recibir atención médica.
- **e. Discapacidad.** Permite identificar a las personas que presentan dificultades para realizar actividades en su vida cotidiana como caminar, ver, escuchar, poner atención, hablar, aprender, atender el cuidado personal, de acuerdo con el grado de dificultad, así como la causa u origen de cada dificultad.
- **f. Migración.** Indaga la entidad federativa o el país de nacimiento de la población; la entidad o país de residencia un año o cinco años antes y la causa de la migración.
- **g. Lengua indígena.** Se identifica a los integrantes del hogar de 3 y más años que hablan alguna lengua indígena, el tipo de lengua y si la persona se considera indígena.
- **h. Educación.** Se pregunta a las personas de 5 y más años si asisten a la escuela, y el último grado aprobado dentro del Sistema Educativo Nacional; además, se identifica si saben leer y escribir un recado.
- **i. Situación conyugal.** Identifica el estado conyugal de las personas de 12 y más años, es decir, si se encuentran casadas(os) o unidas(os), separadas(os), de qué tipo de unión, divorciadas(os), viudas(os) y solteras(os).
- **j. Características económicas.** Identifica las fuentes de ingreso de las personas de 12 y más años, así como su condición de actividad; esto es, distingue a la población económicamente activa (PEA) y no activa (PNEA), así como la posición laboral que ocuparon las personas durante el periodo de referencia.
- **k. Migración internacional.** Identifica a las personas que se fueron a vivir a otro país durante los últimos cinco años, estén o no actualmente en México; permite conocer algunas de sus características al momento de la migración (edad, entidad de nacimiento, fecha de la partida, causa de la migración) y si son residentes habituales de la vivienda.

INEGI. Encuesta Nacional de la Dinámica Demográfica (ENADID) 2014. Síntesis metodológica. 2015.

INEGI. Encuesta Nacional de la Dinámica Demográfica (ENADID) 2014. Síntesis metodológica. 2015.

#### <span id="page-18-0"></span>**2.2.2 Contenido temático del Módulo para la mujer**

En el Módulo para la mujer se incluyeron aquellas variables que permitieron captar información sobre los temas de fecundidad, historia de embarazos, certificado y registro de nacimientos y defunciones; preferencias reproductivas y anticoncepción; salud materno infantil del último embarazo, y nupcialidad.

- **l. Abandono escolar.** Para las mujeres de 15 a 34 años que no asisten a la escuela, se desea conocer la causa del abandono escolar y la edad cuando se presentó el abandono.
- **m. Fecundidad e historia de embarazos.** Se identifica el número de hijos fallecidos, sobrevivientes y el total de hijos nacidos vivos. Posteriormente se conforma la historia de embarazos, que se obtiene por medio de cuatro bloques: en el primero se obtiene información de los hijos sobrevivientes (edad, sexo y condición de residencia actual en el hogar de la madre); en el segundo de los hijos fallecidos (sexo y edad al morir); y en el tercer y cuarto bloque se pregunta por los mortinatos y abortos, respectivamente. Estos eventos son ordenados a partir de la fecha de nacimiento o pérdida.
- **n. Certificado y registro de defunción.** Para los hijos fallecidos menores de cinco años de edad se pregunta si un médico o persona autorizada extendió un documento en el que se certificó la muerte, la causa de la misma, y si fue registrada ante el Registro Civil.
- **o. Preferencias reproductivas.** Conocer la aspiración o deseo de las mujeres de tener hijos, el tiempo que les gustaría esperar antes de tener el primero o el próximo, el número ideal de hijos que desean tener en el transcurso de su vida, así como el motivo cuando este ideal es distinto al número de hijos nacidos vivos.
- **p. Anticoncepción.** Indaga sobre el conocimiento y uso de métodos anticonceptivos entre las mujeres de 15 a 54 años; identifica qué métodos han usado; en dónde los consiguieron; las razones de uso, no uso o abandono de los mismos; el tiempo que los han usado y su efectividad; el uso actual de anticonceptivos; así como del último o penúltimo y primer método anticonceptivo usado. Considera también preguntas sobre sexualidad y uso de métodos anticonceptivos en la primera relación sexual de la mujer.
- **q. Salud materno infantil.** Permite conocer aspectos de la salud de las mujeres durante el último embarazo, así como del desarrollo del recién nacido(a).

De la mujer indaga enfermedades preexistentes; control y vigilancia médica prenatal (revisión inicial, personal y lugar de atención, características de la revisión y complicaciones); atención durante el parto (personal y lugar de atención, complicaciones, tipo de parto y motivo de cesárea); atención puerperal (tiempo y número de revisiones, atención y complicaciones, y regreso menstrual).

Respecto al infante capta la lactancia materna (condición, motivo de no lactancia, inicio y duración); ablactación; control y vigilancia del infante (edad a la primera revisión, número de revisiones, personal de atención y deseo de embarazo).

**r. Nupcialidad.** Identifica la situación conyugal actual (o última), de hecho o de derecho, de las mujeres de 15 a 54 años, así como el número de uniones que hayan tenido y algunas características de su primera unión.

#### **2.3 Comparación entre ENADID de 2009 y 2014**

Con la finalidad de proporcionar un panorama de las principales diferencias de contenidos entre la ENADID 2009 y 2014, se presenta para cada instrumento, una comparación de los cambios más destacables:

#### <span id="page-19-0"></span>**2.3.1 Cuestionario para el hogar**

#### *Sección I. Características de la vivienda*

Para el tema de vivienda se agregaron las preguntas agua no entubada, lugar donde cocinan y estufa, también se hicieron ajustes en algunas opciones de respuesta con el propósito de homologar con lo captado por el Censo de Población y Vivienda 2010.

#### *Sección III. Características de la persona*

Se incluyó el tipo de afiliación, que indaga la forma por la cual se encuentra afiliada la población a un servicio médico; se introdujo el tema de discapacidad por medio de dos preguntas que buscan identificar el grado de dificultad para realizar actividades y la causa de la misma; a la captación de la lengua indígena se sumó la pertenencia étnica y se incluyó la pregunta de alfabetismo.

Para las preguntas dirigidas a identificar la movilidad de las personas, se eliminaron aquellas que indagaban por el municipio y localidad, así como fecha de retorno; en cambio, se incorporó la pregunta causa de la migración.

#### *Sección IV. Migración internacional*

Para esta sección se incluyó la migración a otros países, ya que en 2009 fue migración a Estados Unidos de América y se agregaron preguntas como lugar de origen, causa de la emigración, país de destino, causa de la emigración, estado de residencia de EUA, lugar de residencia al retorno, causa del retorno y residencia habitual.

#### **2.3.2 Módulo para la mujer**

#### *Sección V. Fecundidad e historia de embarazos*

Se agregó la causa de abandono escolar para las mujeres de 15 a 34 años, y se introdujo residencia en el hogar para los hijos sobrevivientes.

#### *Sección VI. Certificado y registro de nacimientos y defunciones*

El tema se incluyó en la ENADID 1997 y se decide incorporarlo nuevamente para 2014; se aplicó para las mujeres que tuvieron hijos nacidos vivos entre enero de 2008 y agosto de 2014 (certificado y registro de nacimientos) y para aquellas con hijos fallecidos que tenían menos de 5 años de edad al morir (certificado y registro de defunción).

#### *Sección VII. Preferencias reproductivas*

Se incorporaron preguntas para indagar el motivo por el cual las mujeres no pueden tener más hijos, y la razón por la que el número de hijos que tienen al momento de la entrevista es mayor o menor con el número declarado como ideal.

#### *Sección VIII. Anticoncepción*

Se incorporaron preguntas acerca del conocimiento funcional de métodos anticonceptivos y la pregunta frecuencia de uso de la píldora del día siguiente.

Respecto al tema de sexualidad se incluyeron las preguntas: razón de no uso en la primera relación, número de parejas sexuales y tiempo de la última regla.

#### <span id="page-20-0"></span>*Sección IX. Salud materno infantil*

Con la finalidad de completar el tema, se adjuntaron las siguientes preguntas: enfermedades preexistentes, lugar de atención del parto, número de revisiones posparto, complicaciones en el puerperio, regreso de la regla, motivo de la cesárea, atención en el puerperio, motivo de no lactancia materna y deseo del embarazo (último hijo nacido vivo).

Las variables excluidas fueron la edad gestacional y peso al nacer, dado que actualmente esta información puede obtenerse directamente del Subsistema de Información sobre Nacimiento (SINAC), el cual reporta información anual a partir del certificado de nacimiento, implementado a partir de 2008.

A continuación se presentan las diferencias numéricas de preguntas entre los eventos de 2009 y 2014:

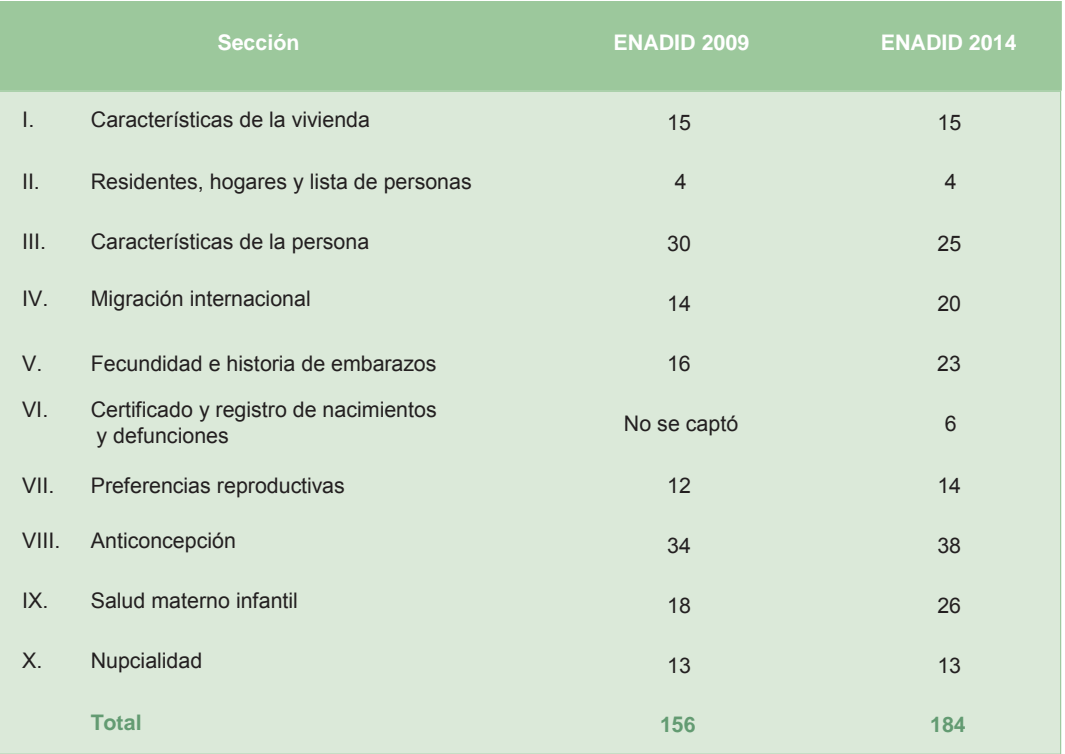

#### **Número de preguntas de la ENADID 2009 y 2014, por tema**

#### **2.4 Diseño de instrumentos de captación**

Los instrumentos se diseñaron de manera tal que guardaran facilidad en su aplicación y fidelidad respecto al significado de cada uno de los elementos del marco conceptual. Para ello, se revisaron dichos marcos, a fin de considerar las categorías, y a partir de ello definir la secuencia de preguntas y de respuestas.

También se consideró la experiencia de eventos anteriores y las fases que seguirían a partir de los instrumentos, tales como la captura, codificación, validación, y presentación de resultados con el objetivo de evitar problemáticas en ellas a partir del diseño.

#### **Prueba de instrumentos**

Una fase importante en la definición de los contenidos de los instrumentos, en especial para asegurar la calidad en la comprensión de modificaciones a las preguntas, la inclusión de nuevas variables o la definición de procedimientos operativos, fue la realización de pruebas de campo.

17

Para la ENADID 2014 se realizó una prueba que tuvo por objetivos:

- Medir el tiempo de entrevista para determinar los parámetros de las cargas de trabajo.
- Evaluar las modificaciones a la versión 2009 y las preguntas de nueva inclusión.
- Conocer la dinámica de levantamiento real en viviendas donde se encontraran mujeres elegibles (15 a 54 años) para la encuesta; número de visitas a la vivienda por ausencia de informantes y negativas.
- Evaluar la claridad de cada una de las preguntas y la secuencia de las mismas.
- Observar el llenado de la carátula, el interior del cuestionario y del módulo, así como probar el reporte del control operativo.

La prueba se realizó del 27 al 31 de enero de 2014 en los municipios de San Miguel de Allende y Dolores Hidalgo, del estado de Guanajuato, asi como en los municipios de San Juan Chamula y San Cristóbal de las Casas del estado de Chiapas. Para ambas entidades se seleccionaron viviendas en localidades rurales y urbanas.

Se visitaron 100 viviendas en cada entidad federativa; participaron 16 entrevistadoras, cuatro jefas(es) de entrevistadoras, siete observadoras(es) y dos responsables para cada estado. Se usaron 259 cuestionarios, 142 fueron Cuestionario para el hogar (90 urbanos y 53 rurales) y, 117 Módulo para la mujer (70 urbanos y 47 rurales).

Los principales cambios que se realizaron fueron: reubicación de preguntas, ajustes en algunas clasificaciones, modificación de redacción en textos introductorios o indicaciones para las entrevistadoras, y cambios en el texto de algunas preguntas para asegurar su comprensión.

Otro aspecto útil para la planeación operativa fue medir los tiempos de duración de las entrevistas, lo que permite estimar las cargas de trabajo para las entrevistadoras.

#### **Tiempo de duración de entrevista**

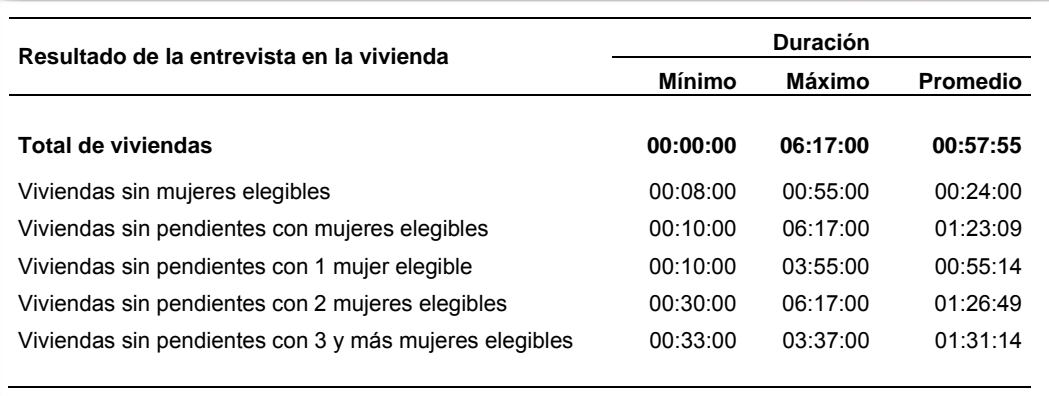

## 3. Diseño estadístico

## <span id="page-23-0"></span>**3. Diseño estadístico**

#### **3.1 Marco de la muestra**

El marco de muestreo que se empleó para la ENADID 2014 es el Marco Nacional de Viviendas 2012 del INEGI, construido a partir de la información cartográfica y demográfica que se obtuvo del Censo de Población y Vivienda 2010. Este marco es una muestra maestra a partir de la cual se seleccionan las muestras para todas las encuestas en viviendas que realiza el INEGI; como tal, su diseño es probabilístico, estratificado, unietápico y por conglomerados a los que se denominó Unidades Primarias de Muestreo (UPM), pues es en ellos donde se seleccionan en una segunda etapa las viviendas que integran las muestras de las diferentes encuestas.

#### **3.2 Unidades Primarias de Muestreo (UPM)**

Las UPM están constituidas por agrupaciones de viviendas con características diferenciadas, dependiendo del ámbito al que pertenecen, como se especifica a continuación:

#### **a. En urbano alto**

El tamaño mínimo de una UPM es de 80 viviendas habitadas y el máximo es de 160. Pueden estar formadas por:

- Una manzana.
- $\bullet~$  La unión de dos o más manzanas contiguas de la misma AGEB<sup>2</sup>.
- La unión de dos o más manzanas contiguas de diferentes AGEB de la misma localidad.
- La unión de dos o más manzanas contiguas de diferentes localidades pero del mismo tamaño de localidad.

#### **b. En complemento urbano**

El tamaño mínimo de una UPM es de 160 viviendas habitadas y el máximo es de 300. Pueden estar formadas por:

- Una manzana.
- La unión de dos o más manzanas contiguas de la misma AGEB.
- La unión de dos o más manzanas contiguas de diferentes AGEB de la misma localidad.
- La unión de dos o más manzanas contiguas de diferentes AGEB y localidades del mismo municipio.

<sup>2</sup> Área Geoestadistica Básica.

#### <span id="page-24-0"></span>**a. Rural**

El tamaño mínimo de una UPM es de 160 viviendas habitadas y el máximo es de 300. Pueden estar formadas por:

- Una AGFR
- Parte de una AGEB.
- La unión de dos o más AGEB colindantes del mismo municipio.
- La unión de una AGEB con parte de otra AGEB colindante del mismo municipio.

### **3.3 Estratificación**

La división política del país y la conformación de localidades diferenciadas por su tamaño, forman de manera natural una primera estratificación geográfica.

En cada entidad federativa se distinguen tres ámbitos, divididos a su vez en zonas, como se indica en el siguiente cuadro:

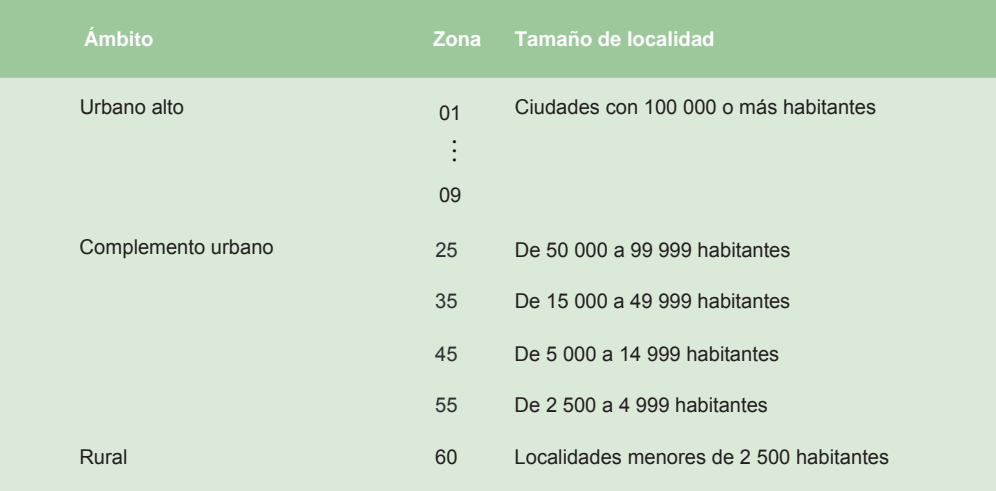

### **Estratificación por tamaño de localidad según ámbito geográfico**

De manera paralela, en una primera etapa se formaron cuatro estratos en los que se agruparon todas las UPM del país, esta estratificación considera las características sociodemográficas de los habitantes de las viviendas, así como las características físicas y el equipamiento de las mismas expresadas por medio de 34 indicadores construidos con información del Censo de Población y Vivienda 2010<sup>3</sup>, para lo cual se emplearon métodos estadísticos multivariados.

En una segunda etapa, cada UPM clasificada con su estrato sociodemográfico fue asignada a su estrato geográfico (entidad-ámbito-zona).

## **3.4 Tamaño de la muestra**

El tamaño de muestra se calculó para una tasa de fecundidad general, considerada como una de las principales variables de la encuesta, y la cual requiere los tamaños de muestra mayores.

<sup>3</sup> La descripción de estos indicadores se presenta en el cuadro 1.

<span id="page-25-0"></span>Esto garantiza que las estimaciones del resto de las variables de interés queden cubiertas con este tamaño.

La expresión empleada para el cálculo es la siguiente:

$$
n = \frac{z^2 \text{ q DEFF}}{r^2 \text{ p } (1 - \text{tnr}) \text{PMV}}
$$

Donde:

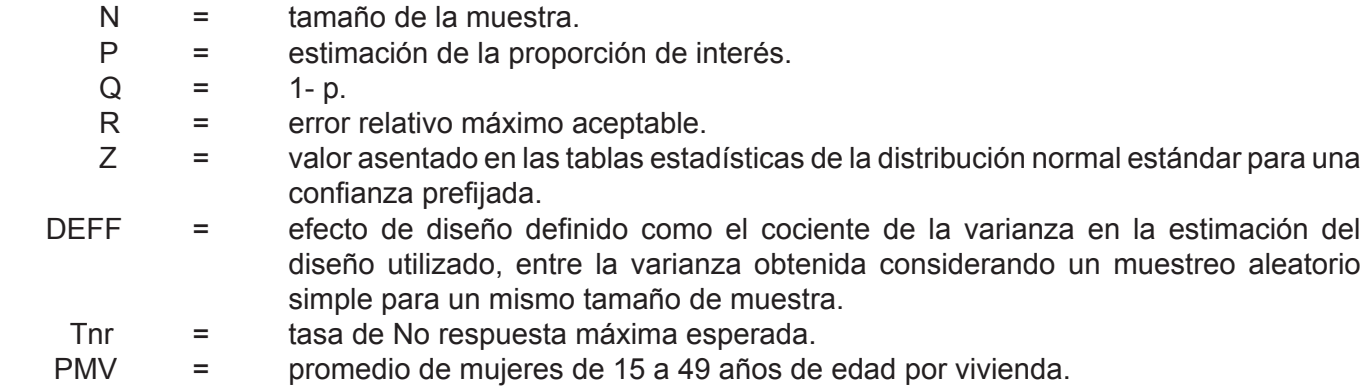

Considerando una confianza del 90%, un efecto de diseño de 1.896, un error relativo máximo esperado del 15%, un promedio de mujeres de 15 a 49 años de edad por vivienda de 1.39, una tasa de No respuesta máxima esperada del 15%, y para una tasa de fecundidad general a nivel estatal de 6.06 hijos por cada 100 mujeres, se obtuvo un tamaño de muestra de 2 992 viviendas por entidad que se ajustó a 3 000 viviendas, con una sobre muestra de 500 viviendas en ocho entidades y de 1 000 viviendas aproximadamente en el Distrito Federal. En el cuadro 2, se presenta la distribución de la muestra en viviendas por entidad federativa y tamaño de localidad.

#### **3.5 Afijación de la muestra**

La afijación de la muestra se realizó dentro de cada entidad federativa, por tamaño de localidad y estrato de manera proporcional a su tamaño, para lo cual se empleó la siguiente expresión:

$$
n_{\text{eh}}=\frac{N_{\text{eh}}}{N_{\text{e}}}n_{\text{e}}
$$

Donde:

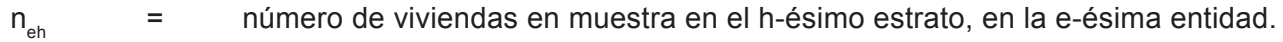

 $n_{\rm s}$  = número total de viviendas en muestra en la e-ésima entidad.

 $N_{\text{sh}}$  = número total de viviendas en el h-ésimo estrato, en la e-ésima entidad.

 $N_e$  = número total de viviendas en la e-ésima entidad.

En el cuadro 2, se presenta la distribución de la muestra por entidad y tamaño de localidad.

#### <span id="page-26-0"></span>**3.6 Selección de la muestra**

La selección de la muestra para la ENADID-2014, se realizó de manera independiente por entidad, dominio y estrato, el procedimiento de selección varió de acuerdo con el dominio.

#### **3.6.1 En urbano alto**

- 1. Se seleccionaron UPM, con probabilidad proporcional al número de viviendas del estrato.
- 2. En cada UPM seleccionada, se seleccionaron cinco viviendas con igual probabilidad.

Por lo tanto, la probabilidad de seleccionar la j-ésima vivienda, de la i-ésima UPM, del h-ésimo estrato, de la e-ésima entidad es:

^ ` m m m k 5 m 5 m m k VP ehieh ehieh eh ehi eh ehi ehij \* \*

Su factor de expansión<sup>4</sup> está dado por:

$$
F_{\text{ehij}} = \frac{m_{\text{eh}}\,m_{\text{ehi}}^{\text{*}}}{5\,k_{\text{eh}}\,m_{\text{ehi}}}
$$

Donde:

- $k_{\text{sh}}$  = número de UPM seleccionadas en el h-ésimo estrato, en la e-ésima entidad, para el marco de la muestra maestra.
- $m_{\text{obs}}$  = número de viviendas en la i-ésima UPM, en el h-ésimo estrato, en la e-ésima entidad, según Censo de Población y Vivienda 2010.
- $m_{\text{eh}}$  = número de viviendas en el h-ésimo estrato, en la e-ésima entidad.
- $m<sub>chi</sub>$  = número de viviendas en la i-ésima UPM, en el h-ésimo estrato, en la e-ésima entidad, según listado de viviendas actualizado.

#### **3.6.2 En complemento urbano**

- 1. Se seleccionaron  $k_{ab}UPM$  con probabilidad proporcional al total de viviendas del estrato.
- 2. En cada UPM seleccionada, se seleccionaron 20 viviendas con igual probabilidad.

Por lo tanto, la probabilidad de seleccionar la j-ésima vivienda, de la i-ésima UPM, del h-ésimo estrato, de la e-ésima entidad es:

$$
P\big\{V_{\text{ehij}}\big\}\!=\!\frac{k_{\text{eh}}m_{\text{ehi}}}{m_{\text{ehi}}}\frac{20}{m_{\text{ehi}}^*}\!=\!\frac{20\,k_{\text{eh}}\,m_{\text{ehi}}}{m_{\text{ehi}}}
$$

4 El factor de expansión se define como el inverso de la probabilidad de selección.

<span id="page-27-0"></span>Su factor de expansión está dado por:

$$
F_{\text{ehij}}=\frac{m_{\text{eh}}\,m_{\text{ehi}}^*}{20\,k_{\text{eh}}m_{\text{ehi}}}
$$

Donde:

- $k_{\text{sh}}$  = número de UPM seleccionadas en el h-ésimo estrato, en la e-ésima entidad, para el marco de la muestra maestra.
- $m_{\text{ini}}$  = número de viviendas en la i-ésima UPM, en el h-ésimo estrato, en la e-ésima entidad, según Censo de Población y Vivienda 2010.
- $m_{\text{eq}}$  = número de viviendas en el h-ésimo estrato, en la e-ésima entidad.
- $m<sub>chi</sub>$  = número de viviendas en la i-ésima UPM, en el h-ésimo estrato, en la e-ésima entidad, según listado de viviendas actualizado.

#### **3.6.3 En rural**

1. Se seleccionaron  $k_{\text{en}}$  UPM con probabilidad proporcional al total de viviendas del estrato.

2. En cada UPM seleccionada, se seleccionaron cuatro segmentos de cinco viviendas aproximadamente con igual probabilidad.

Por lo tanto, la probabilidad de seleccionar la j-ésima vivienda, de la i-ésima UPM, del h-ésimo estrato, de la e-ésima entidad es:

$$
P\big\{ \!V_{_{ehij}} \! \big\} \! = \! \frac{k_{_{eh}} m_{_{ehi}}}{m_{_{eh}}}\frac{20}{m_{_{ehi}}^*} \! = \! \frac{20\, k_{_{eh}} m_{_{ehi}}}{m_{_{eh}}\, m_{_{ehi}}^*}
$$

Su factor de expansión está dado por:

$$
F_{\text{ehij}}=\frac{m_{\text{eh}}\,m_{\text{ehi}}^*}{20\,k_{\text{eh}}m_{\text{ehi}}}
$$

Donde:

- $k_{\text{sh}}$  = número de UPM seleccionadas en el h-ésimo estrato, en la e-ésima entidad, para el marco de la muestra maestra.
- $m_{\text{obs}}$  = número de viviendas en la i-ésima UPM, en el h-ésimo estrato, en la e-ésima entidad, según Censo de Población y Vivienda 2010.
- $m_{\text{eq}}$  = número de viviendas en el h-ésimo estrato, en la e-ésima entidad.
- $m_{\text{ini}}$  = número de viviendas en la i-ésima UPM, en el h-ésimo estrato, en la e-ésima entidad, según listado de viviendas actualizado.

#### **3.7 Ajuste a los factores de expansión**

Los factores de expansión elaborados conforme al procedimiento antes descrito se ajustaron con base en los siguientes conceptos:

25

#### <span id="page-28-0"></span>**3.7.1 Ajuste por No respuesta**

El ajuste por No respuesta de la persona objeto de estudio al interior de la vivienda atribuida al informante se realizó a nivel estrato, en cada uno de los dominios, mediante la siguiente expresión:

$$
F_{\text{eh}}^{'} = F_{\text{eh}} \frac{nvh_{\text{eh}}}{nvhcR_{\text{eh}}}
$$

Donde:

- $F_{\text{ah}}^1$  $=$  factor de expansión corregido por No respuesta para las viviendas del h-ésimo estrato, de la e-ésima entidad.
- $nvh_{\lambda h}$  = número de viviendas habitadas seleccionadas en el h-ésimo estrato, en la e-ésima entidad.
- nvhc $R_{\text{ab}}$  = número de viviendas en el h-ésimo estrato, en la e-ésima entidad.
	- $F_{\alpha}$  = número de viviendas en la i-ésima UPM, en el h-ésimo estrato, en la e-ésima entidad, según listado de viviendas actualizado.

#### **3.7.2 Ajuste por proyección**

Los factores de expansión ajustados por la No respuesta se corrigen, a fin de asegurar que en cada dominio de interés de la encuesta se obtenga la población total determinada por la proyección de población generada por el INEGI referida al punto medio del levantamiento, mediante la siguiente expresión:

$$
F_{_D}^{^{\mathrm{u}}}=\,F_{_D}^{^{\mathrm{i}}}\;\frac{PROy_{_D}}{PEXP_{_D}}
$$

Donde:

- $F^{\text{III}}_{\text{ehii}}$ = factor de expansión corregido por proyección en el dominio D.
- $F^{\text{\tiny{II}}} _{\text{\tiny{ehij}}}$ = factor de expansión corregido por No respuesta en el dominio D.
- $M_{15-49}$  = número de viviendas en el h-ésimo estrato, en la e-ésima entidad.
- $M_{15-49}$  = número de viviendas en la i-ésima UPM, en el h-ésimo estrato, en la e-ésima entidad, según listado de viviendas actualizado.

#### **3.7.3 Ajuste a nivel persona para las mujeres de 15 a 49 años de edad**

Los factores de expansión corregidos por proyección de población, se ajustaron a nivel UPM para la población de mujeres de 15 a 49 años de edad, mediante la siguiente expresión:

$$
F^{'''}_{\text{ehij}}\,=\,F^{''}_{\text{ehij}}\ \, \frac{M_{_{15\text{-}49}}}{M_{15\text{-}49}^*}
$$

<span id="page-29-0"></span>Donde:

- ''' = factor de expansión ajustado a nivel persona de las mujeres de 15 a 49 años de edad para la j-ésima vivienda, de la i-ésima UPM, del h-ésimo estrato, de la eésima entidad.
- '' = factor de expansión corregido por la proyección de la población para la j-ésima vivienda, de la i-ésima UPM, del h-ésimo estrato, de la e-ésima entidad.
- $M_{15,40}$  = total de mujeres de 15 a 49 años de edad en la UPM seleccionada.
- $M_{15,49}^*$  = total de mujeres de 15 a 49 años de edad que contestaron el cuestionario del módulo de fecundidad en la UPM seleccionada.

## **3.8 Estimadores**

El estimador del total de la característica X es:

$$
\hat{X} = \sum_{e}\ \sum_{h}\ \sum_{i}\ \left(\sum_{s} F_{\text{ehis}}^{UA} \sum_{\ell} X_{\text{ehis}\ell}^{UA}\right) + \sum_{e}\ \sum_{h}\ \sum_{i}\ \left(\sum_{s} F_{\text{ehis}}^{CU} \sum_{\ell} X_{\text{ehis}\ell}^{CU}\right) + \sum_{e}\ \sum_{h}\ \sum_{i}\ \left(\sum_{s}\ F_{\text{ehis}}^{R} \sum_{\ell} X_{\text{ehis}\ell}^{R}\right)
$$

Donde:

- F<sup>uA</sup><sub>ehis</sub> = factor de expansión final de la s-ésima vivienda, de la i-ésima UPM, del h-ésimo estrato, de la e-ésima entidad en el dominio urbano alto.
- $X^{UA}_{\text{ehis}}$  = valorobservado de la característica de interés X en la h-ésima persona, en la s-ésima vivienda, en la i-ésima UPM, en el h-ésimo estrato, en la e-ésima entidad, en el dominio urbano alto.
- F<sup>cu</sup> <sub>ehis</sub>= factor de expansión final de la s-ésima vivienda, de la i-ésima UPM, del h-ésimo estrato, de la e-ésima entidad, en el dominio complemento urbano.
- $X^{\text{CU}}_{\text{ehis}}$ = valor observado de la característica de interés $X$ en la h-ésima persona, en la s-ésima vivienda, en la i-ésima UPM, en el h-ésimo estrato, en la e-ésima entidad, en el dominio complemento urbano.
- F<sup>R</sup>ehis = factor de expansión final de la s-ésima vivienda, de la i-ésima UPM, del h-ésimo estrato, de la e-ésima entidad del dominio rural.
- $X_{\text{ehis}}^{\text{R}}$  = valor observado de la característica de interés en la h-ésima persona, en la s-ésima vivienda, en la i-ésima UPM, en el h-ésimo estrato, en la e-ésima entidad, del dominio rural.

Para la estimación de proporciones, tasas y promedios se utilizó el estimador de razón:

$$
\hat{R}=\frac{\hat{X}}{\hat{Y}}
$$

Donde,  $\hat{Y}$  se define en forma análoga  $\hat{X}$ .

## **3.9 Estimación de las precisiones**

Para la evaluación de los errores de muestreo de las principales estimaciones estatales y nacionales, se usó el método de Conglomerados Últimos<sup>5</sup>, basado en que la mayor contribución a la varianza

<sup>5</sup> Véase Hasen, M. H. Horwitz, W.N. y Madow, W.G., Sample Survey Methods and Theory, (1953) Vol. 1 pág. 242.

de un estimador, en un diseño bietápico es la que se presenta entre las unidades primarias de muestreo (UPM), el término "Conglomerados Últimos" se utiliza para denotar el total de unidades en muestra de una unidad primaria de muestreo. Para obtener las precisiones de los estimadores de razón, conjuntamente al método de Conglomerados Últimos se aplicó el método de series de Taylor, obteniéndose la siguiente fórmula para estimar la precisión de:

$$
\hat{V}\!\left(\!\hat{R}\right)\!=\!\frac{1}{\hat{Y}^2}\sum_{e=1}^{32}\;\left\{\!\sum_{h=1}^{L_e}\;\frac{n_{eh}}{n_{eh}-1}\sum_{i=1}^{n_{eh}}\left[\!\left(\hat{X}_{ehi}-\!\frac{1}{n_{eh}}\hat{X}_{eh}\right)\!-\!\hat{R}\!\left(\hat{Y}_{ehi}-\!\frac{1}{n_{eh}}\hat{Y}_{eh}\right)\!\right]^{\!2}\!\right\}
$$

Donde:

- $\hat{X}_{\text{eni}}$  = total ponderado de la variable de estudio X en la i-ésima UPM, en el h-ésimo estrato, en la e-ésima entidad.
- $\hat{X}_{eh}$  = total ponderado de la variable de estudio X en el h-ésimo estrato, en la e-ésima entidad.
- $n<sub>eh</sub>$  = número de UPM en el h-ésimo estrato, en la e-ésima entidad.

Estas definiciones son análogas para la variable de estudio Y.

La estimación de la varianza del estimador de un total, se calcula con la siguiente expresión:

$$
\hat{V}\left(\hat{X}_{\text{NAL}}\right)\hspace{-0.05cm}=\hspace{-0.05cm}\sum_{e=1}^{32}\hspace{-0.05cm}\sum_{h=1}^{L_e}\hspace{-0.05cm} \frac{n_{\text{eh}}}{n_{\text{eh}}-1}\hspace{-0.05cm}\sum_{i=1}^{n_{\text{eh}}}\hspace{-0.05cm}\left(\hat{X}_{\text{ehi}}\hspace{-0.05cm}-\hspace{-0.05cm}\frac{1}{n_{\text{eh}}}\hspace{-0.05cm}\hat{X}_{\text{eh}}\right)^{\hspace{-0.05cm}2}
$$

Las estimaciones de la desviación estándar (D.E.), efecto de diseño (DEFF) y coeficiente de variación (C.V.) se calculan mediante las siguientes expresiones:

D.E. = 
$$
\sqrt{\hat{V}(\hat{\theta})}
$$
  
DEFF =  $\frac{\hat{V}(\hat{\theta})}{\hat{V}(\hat{\theta})_{\text{max}}}$   
C.V. =  $\frac{\sqrt{\hat{V}(\hat{\theta})}}{\hat{\theta}}$ 

Donde:

 $\hat{\theta}$  $=$  estimador del parámetro poblacional  $\theta$ .  $\hat{V}(\hat{\theta})_{\text{max}}$  = estimador de la varianza bajo muestreo aleatorio simple.

Finalmente, el intervalo de confianza al100 (1-a)%, se calcula de la siguiente forma:

$$
\mathbf{I}_{1\cdot\alpha} = \left(\mathbf{\hat{\theta}}\cdot\mathbf{Z}_{\alpha/2}\sqrt{\hat{\mathbf{V}}\left(\mathbf{\hat{\theta}}\right)},\mathbf{\hat{\theta}}+\mathbf{Z}_{\alpha/2}\sqrt{\hat{\mathbf{V}}\left(\mathbf{\hat{\theta}}\right)}\right)
$$

## 4. Diseño del operativo de campo

## <span id="page-32-0"></span>**4. Diseño del operativo de campo**

Otro elemento fundamental para lograr el éxito del levantamiento fue el diseño del operativo de campo, que comprende desde la definición de la estructura del personal que participó, el diseño de los materiales de capacitación y la estrategia de la misma, la organización logística que permite la definición de cargas de trabajo, movilización, supervisión y control del personal y de los materiales, y el inicio, seguimiento y supervisión del levantamiento.

#### **4.1 Estructura operativa**

Se diseñó con la intención de disponer del personal suficiente y adecuadamente entrenado para desarrollar los procedimientos operativos, así como la supervisión y control del proceso. La plantilla se estructuró en cuatro niveles: tres puestos de coordinación, supervisión y control, y el puesto de Entrevistadora, responsable de la aplicación de los cuestionarios.

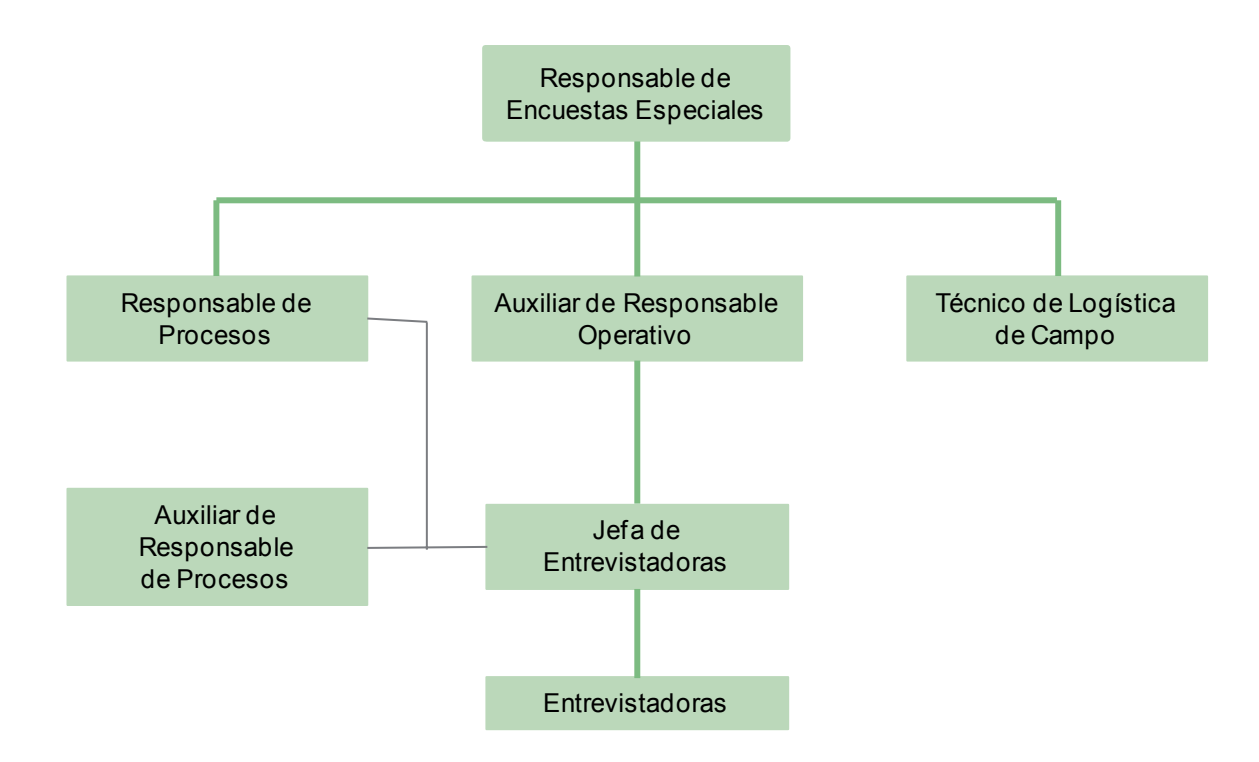

#### **4.2 Estrategia de capacitación y diseño de materiales de capacitación**

Para asegurar que todos los niveles de la estructura manejaran el mismo nivel de conocimientos conceptuales y operativos para desarrollar las habilidades y funciones necesarias para cumplir con sus responsabilidades, fue necesario disponer de una estrategia de capacitación para los distintos niveles, la cual consistió en exponer a detalle los aspectos conceptuales del proyecto, así como el contenido y características de los instrumentos de captación, procedimientos operativos y manejo del cuestionario electrónico en mini laptop, entre otros temas.

<span id="page-33-0"></span>La capacitación requirió de materiales de apoyo, como manuales diseñados para cada puesto de la estructura de organización, así como documentos complementarios sobre planeación y procedimientos operativos. Durante el desarrollo de los cursos se realizaron ejercicios prácticos de llenado del cuestionario, así como recapitulaciones sobre aspectos conceptuales y operativos relevantes para familiarizar al personal tanto en el manejo del instrumento como en la técnica de la entrevista.

Se aplicó la estrategia de capacitación en cascada, que consistió en instruir a los responsables y auxiliares de responsables estatales de encuestas especiales de manera directa, a cargo de instructores de oficinas centrales para posteriormente replicarla en su entidad a las jefas de entrevistadoras y entrevistadoras.

Las fechas y nivel de estructura de esta actividad se presentan en el siguiente cuadro:

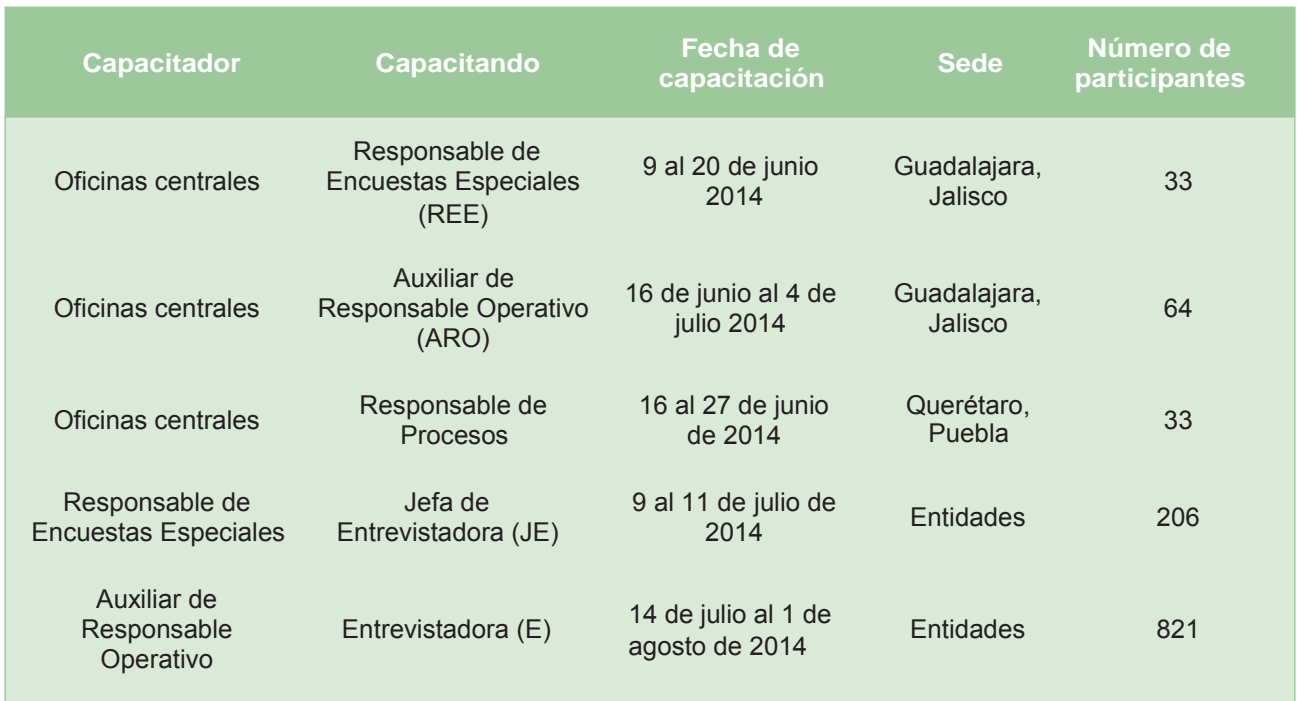

#### **Programa de capacitación**

#### **4.3 Planeación operativa**

Esta actividad es un proceso que permite organizar la distribución del personal, la identificación geográfica de las áreas de levantamiento, la definición de los ámbitos de responsabilidad y la logística para movilizar al personal en campo, aprovechando los recursos materiales y financieros.

Esta se realizó en tres fases:

**Primera fase**. El Responsable de Encuestas Especiales estatal elaboró la primera fase de planeación operativa que consistió en conformar el área geográfica de responsabilidad de los dos auxiliares de Responsable Operativo de la entidad.

**Segunda fase**. Aquí se determinó el ámbito de responsabilidad de las jefaturas de entrevistadoras, mismas que se conformaron de manera independiente para cada Auxiliar de Responsable Operativo.

<span id="page-34-0"></span>Para ello, fue necesario revisar y analizar la distribución del marco muestral, examinar el material cartográfico, y en función de la experiencia en campo y del conocimiento de las características del estado se estableció la distribución de la muestra entre las jefaturas.

**Tercera fase**. Esta fase estuvo a cargo de la Jefa de Entrevistadoras y consistió en determinar la carga de trabajo para las entrevistadoras. Para ello siguió dos vertientes:

- 1. Asignar todas las viviendas seleccionadas de un número de control a una misma Entrevistadora.
- 2. Asignar las viviendas seleccionadas de un número de control a dos o más entrevistadoras. También se programaron los números de control que cada Entrevistadora visitaría semanalmente.

#### **4.4 Levantamiento de la información**

Una vez concluida la planeación operativa, inició el levantamiento de la información que tuvo una duración de ocho semanas (del 4 de agosto al 26 de septiembre de 2014), y consistió en el recorrido de las viviendas, la entrevista para la aplicación de los instrumentos, la asignación de los códigos de resultados de la entrevista y la confronta entre los instrumentos aplicados en las mini laptops y los registrados en el formato L01 que estuvo a cargo del personal operativo.

Las jefas de entrevistadoras y auxiliares de responsable de procesos verificaban la correcta aplicación del cuestionario y de los procedimientos operativos, y corroboraban códigos de resultados de las viviendas.

Diariamente, al terminar la jornada las entrevistadoras, entregaron dispositivos de almacenamiento USB con la información de los instrumentos levantados a las jefas de entrevistadoras, quienes a su vez enviaron la información a oficinas centrales.

Semanalmente se revisó el avance programado, así como el desarrollo del operativo, y se realizaron reuniones de trabajo con el objetivo de resolver problemáticas presentadas en campo y mantener comunicación entre la estructura operativa.

Los responsables de encuestas especiales, auxiliares (de operativo y procesos) y jefas de entrevistadoras elaboraron los informes finales en los que se evaluaron aspectos de organización, administrativos y de procedimientos operativos.

#### **4.5 Proceso de seguimiento y control de cobertura**

Mediante reuniones y análisis de la información proveniente de campo, se dio seguimiento y control del avance de la cobertura de la muestra, lo que permitió observar de forma continua la evolución del rendimiento obtenido y adoptar medidas preventivas o correctivas de manera oportuna.

Para realizar este proceso se evaluaron tres indicadores: el avance, que corresponde al número de viviendas visitadas independientemente del resultado de la visita; el total de entrevistas completas, que son las viviendas donde se captó el total de información; y la no respuesta, que considera a las viviendas que fueron visitadas y que por alguna causa no fue posible obtener información.

El análisis se efectuó por entidad federativa y área de responsabilidad, para detectar posibles desviaciones o algún otro tipo de problema operativo. Como resultado de la evaluación central, se elaboraron informes operativos semanales dirigidos a los responsables estatales, quienes debían revisar las frecuencias de códigos de resultado en las viviendas para ubicar el área donde se presentó algún posible problema, con el propósito de orientar y corregir oportunamente la desviación observada.

Con este seguimiento, al final del operativo se lograron resultados sobresalientes, con un avance de 100% de viviendas visitadas.

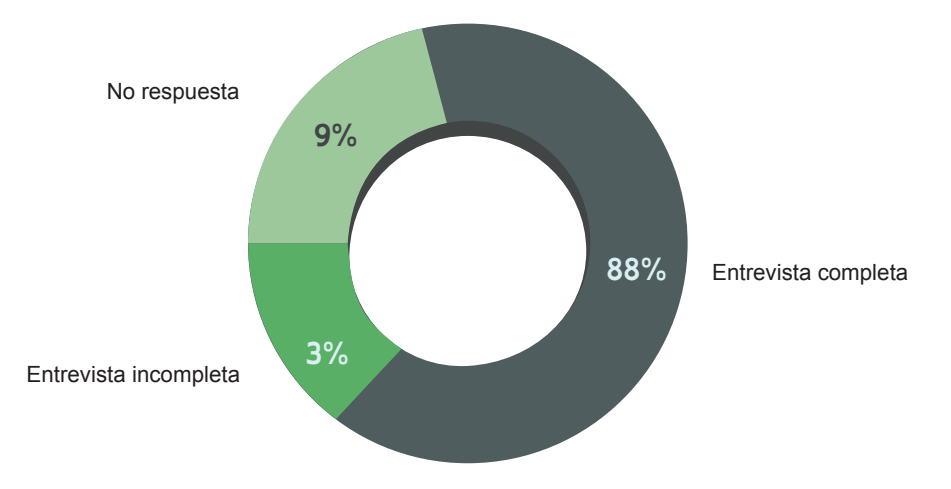

#### **Distribución porcentual de las viviendas visitadas, según resultado del levantamiento**

Como se observa, se obtuvo 88% de entrevistas completas de viviendas, en tanto que la no respuesta se mantuvo por debajo del valor máximo programado semanalmente, cerrando en nueve por ciento.

# 5. Diseño del procesamiento de la información

## <span id="page-37-0"></span>**5. Diseño del procesamiento de la información**

La fase de procesamiento de información comprende las actividades encaminadas a la captura de los datos, que para esta encuesta requirió de una programación para equipos mini laptop; el cuidado de la identificación de datos que no se ajustan a criterios establecidos para darles solución y con ello cuidar de la calidad de la información; la asignación de códigos de clasificación a preguntas abiertas y la publicación de resultados.

#### **5.1 Estrategia del procesamiento de la información**

Esta fase comprendió la utilización de equipos mini laptop para la captación de la información, definición y aplicación de criterios de secuencias, códigos válidos, congruencia de la información y revisión de la integridad de la muestra, además de los procesos internos de transferencia y respaldo de archivos para el envío de la información levantada a oficinas centrales, todo lo anterior con el propósito de realizar los procesos subsecuentes hasta la explotación de los resultados.

Durante la etapa de levantamiento, la Entrevistadora digitalizó las respuestas de los instrumentos en una aplicación realizada en el Sistema de Captación y Procesamiento (SICAPENADID) bajo el esquema de Entrevista Personal Asistida por Computadora (CAPI, por sus siglas en inglés).

El sistema almacenó en el disco duro del equipo la información en archivos electrónicos, lo que optimizó el proceso de generación de resultados y mejoró la calidad de la misma, ya que durante el levantamiento se ejecutó simultáneamente la validación de campo, con apoyo de herramientas de organización, distribución y control de los datos.

#### **5.2 Diseño de instrumento electrónico**

Un cambio importante en el levantamiento de la información fue el empleo de un cuestionario electrónico, que permitió la captura, procesamiento y transmisión de datos con mayor agilidad, eficiencia y calidad posible.

La versión electrónica mantuvo el mismo orden y secuencia que el impreso; las preguntas se desplegaban una por una con la misma secuencia que en la versión en papel, con la ventaja de que los pases de pregunta estaban programados de manera que, al ingresar una respuesta que implicara un pase a determinada pregunta, el sistema la desplegaba de acuerdo con la secuencia definida.

El sistema también respetó cortes de edad y filtros marcados en el cuestionario, creando las secuencias según la edad y las características de los integrantes del hogar, entre otros.

Su diseño permitió simplificar la captación de ciertos datos, como la identificación geográfica, fecha de visita, hora de inicio y término de la entrevista, ya que el sistema automáticamente los registró.

Como resultado final se obtuvo que 98.6% de las entrevistas se realizaron bajo el formato electrónico.

#### <span id="page-38-0"></span>**Distribución porcentual de entrevistas completas, según modalidad de instrumento**

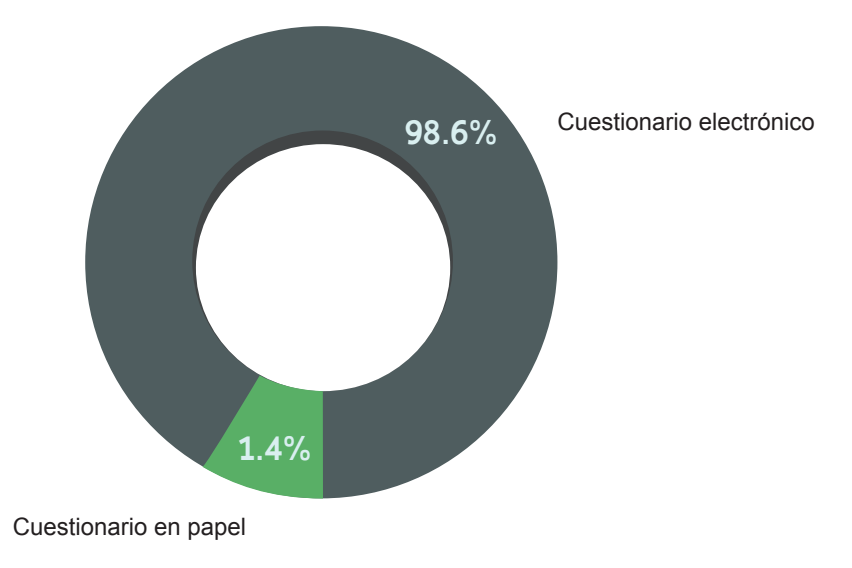

#### **5.3 Estructura del área de procesamiento**

La estructura diseñada para el procesamiento de la información respondió a las necesidades operativas y el uso de instrumentos para su captación. Las figuras involucradas directamente en el procesamiento fueron:

- **Entrevistadoras.** Se encargaron de realizar la digitalización de la información proporcionada por el informante en el equipo mini laptop.
- **Jefa de Entrevistadoras.** Concentró la información de las entrevistadoras a su cargo, con el uso de la sincronización de cargas y la validación de campo.
- **Responsable de Procesos.** Concentró la información mediante la sincronización de cargas y dio seguimiento a la resolución de los errores presentados, además del envío de la información a oficinas centrales en las fechas previstas.

#### **5.4 Proceso de control de calidad de la información**

El procesamiento de la información comprendió cuatro procesos: captura, validación, codificación y explotación.

#### **5.4.1 Captura de información**

La captura se realizó durante la etapa de recolección y consistió en la captación de la información en campo mediante instrumentos electrónicos, los datos se almacenaban en el disco duro de los dispositivos portátiles, lo que optimizó el proceso de generación de resultados y mejoró la calidad de los mismos.

Al realizar la visita a los informantes, la Entrevistadora seleccionó en su equipo el control y número de vivienda correspondiente al domicilio visitado; visualizó en su equipo las preguntas del instrumento y realizó la captura de las respuestas. Posteriormente, por medio de memorias externas (USB), entregó la información recopilada a la jefa de entrevistadoras, quien recibió e integró la vivienda levantada de su grupo de entrevistadoras asignadas y ejecutó la validación de campo para obtener un reporte de incidencias por vivienda revisadas. Finalmente atendió y dio resolución a los casos que lo requirieron.

INEGI. Encuesta Nacional de la Dinámica Demográfica (ENADID) 2014. Síntesis metodológica. 2015.

NEGI. Encuesta Nacional de la Dinámica Demográfica (ENADID) 2014. Síntesis metodológica. 2015.

<span id="page-39-0"></span>El Responsable de Procesos integró la base de datos correspondiente a su oficina una vez recibida la información de las jefas de entrevistadoras; de acuerdo a lo detectado, regresaba los casos con errores graves para reconsulta con la persona informante. Para el caso de entrevistas completas, el Responsable de Procesos fue el encargado de enviar la información de manera semanal a oficinas centrales, donde se recibió y revisó para generar informes de avance para cada oficina. Al concluir el levantamiento se integró la información de las 39 oficinas en una base de datos nacional.

#### **5.4.2 Proceso de validación**

La validación comprendió un conjunto de actividades para identificar los datos que no cumplen con los requisitos de congruencia lógica y aritmética, completitud e integridad, a fin de aplicar una solución bajo criterios específicos que aseguren la eliminación de inconsistencias, sin afectar los datos válidos.

Para la ENADID la validación central se realizó mediante tres procedimientos:

- Validación de campo.
- Validación primaria (cero).
- Validación automática.

#### **Validación de campo**

Esta actividad se ejecutó al momento de captar la información; su objetivo fue asegurar la integridad de la encuesta, así como la congruencia entre variables y secciones, además de coherencia en los flujos y códigos válidos.

Para ello, se programaron dentro del sistema del cuestionario electrónico 214 criterios de validación para 81 variables de las 10 secciones del cuestionario. Al detectar incongruencia, inconsistencia o error, detonaba un mensaje a la Entrevistadora que le permitía corroborar la información con la persona entrevistada y en su caso, corregir.

En una segunda fase la Jefa de Entrevistadoras ejecutó una validación más en el sistema que le permitió obtener los errores identificados y clasificados como débiles o fuertes, según su gravedad, para que la Jefa de Entrevistadoras, siguiendo un procedimiento, avalara la información o retornara el cuestionario a campo en caso de inconsistencia.

Finalmente, el Responsable de Procesos generó un reporte de validación en el que analizó y asignó estatus de validado. Aquellos casos que no cubrían con los criterios establecidos, fueron retornados a campo.

#### **Validación primaria**

Posterior al levantamiento de la información se dio paso a la validación primaria, la cual consistió en dar integridad a la base de datos entre los registros y tablas, asegurar la completitud de los cuestionarios y suprimir entrevistas incompletas o que no cumplían los requisitos de completitud e integridad para su permanencia en la base de datos.

Aplicada la validación primaria, la base de datos de inicio totalizó 91 986 viviendas con resultado definitivo. De ellas se recuperó 2% que originalmente habían sido calificadas como incompletas; 22% correspondió a viviendas con hogares sin mujeres elegibles y las viviendas donde no se obtuvo información alguna totalizó nueve por ciento.

#### <span id="page-40-0"></span>**Validación automática**

Una vez que se aseguró la integridad de la información y que estuviera completa, se continuó con el procedimiento de validación automática; durante esta fase se aplicaron procedimientos para detectar y corregir incongruencias conceptuales o de secuencia que no se corrigen en la primaria. La validación automática se dividió en tres actividades: definición de universos, ejecución del sistema de validación automática, y verificación de secuencias y códigos válidos.

La primera actividad consistió en la revisión de congruencias entre el resultado de la entrevista, las preguntas de elegibilidad y la información del módulo de cada mujer entrevistada. De esta manera, se garantizó la congruencia de los universos de población total y mujeres elegibles.

Consecutivamente se ejecutó el sistema de validación automática, el cual se integró por criterios y tratamientos diseñados y probados para cada sección temática. Posteriormente se revisaron los reportes de frecuencias cruzadas para garantizar la correcta aplicación de los programas informáticos y la limpieza de los datos, procurando el menor número de cambios posibles.

La tercera actividad consistió en aplicar el sistema de secuencias y códigos válidos utilizado durante la validación primaria, y modificado de acuerdo con los códigos de salida establecidos en los criterios de validación para tipificar los registros con código no especificado.

#### **5.4.3 Codificación**

Esta acción es un procedimiento necesario, ya que en la encuesta existen variables con respuestas abiertas, es decir, que se captan textualmente, y para poder utilizar su información se requiere clasificarlas y organizarlas. Esto se logra mediante la asignación de códigos que se integran en una serie de catálogos.

El proceso de codificación consta de dos fases: codificación automática y asistida (o manual). La primera se realizó mediante estrategias informáticas y materiales preestablecidos que permitieron la asignación de códigos de manera automática; la otra consistió en la asignación manual de claves al total de las descripciones de una variable mediante la aplicación de criterios de codificación definidos y atendiendo a los criterios conceptuales de cada variable.

#### **Variables codificadas automáticamente**

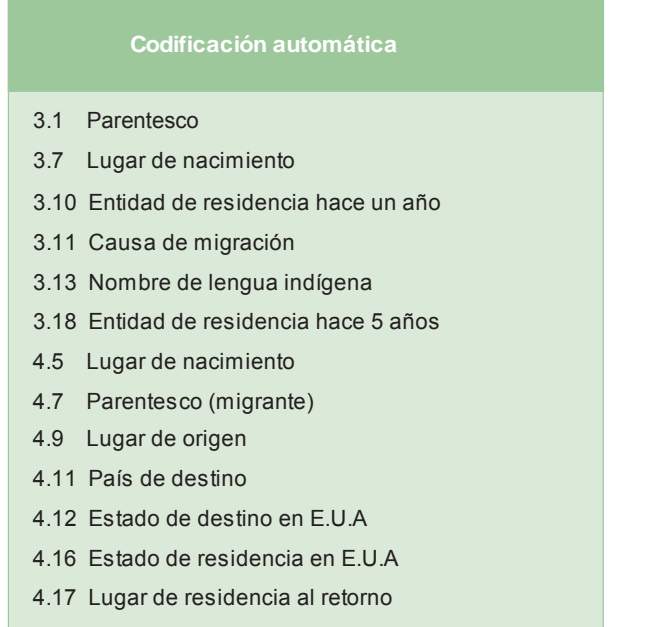

#### **Variables codificadas manualmente**

<span id="page-41-0"></span>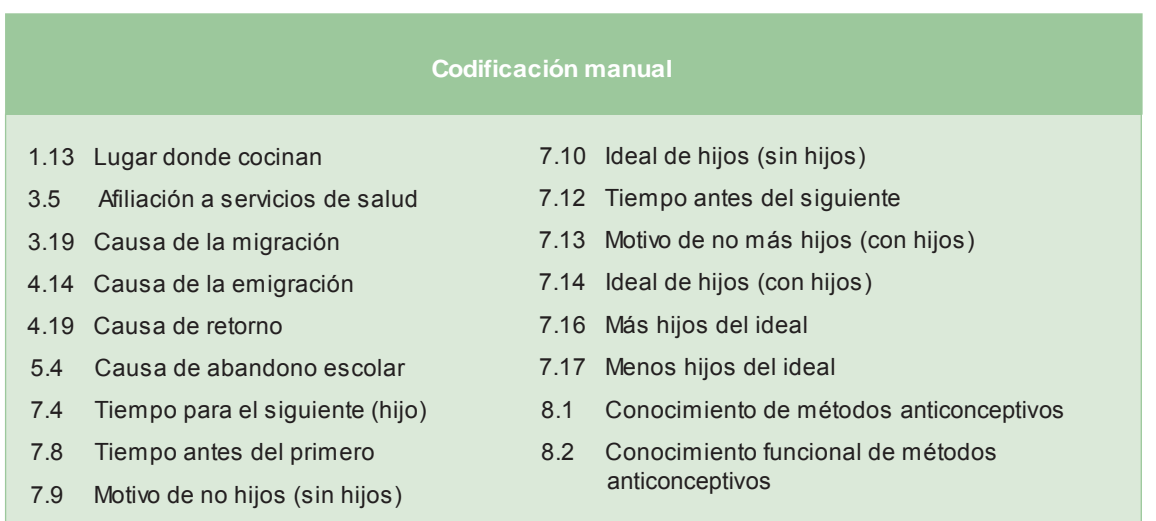

A partir de este proceso, en algunas preguntas fue necesario desatar más códigos a los ya establecidos en el cuestionario, los cuales se incluyeron en un clasificador con la finalidad de que el usuario observe las nuevas categorías.

#### **5.4.4 Proceso de liberación de resultados**

Una vez asegurada la limpieza y congruencia de la información, el área de diseño estadístico corrió los procesos para realizar los ajustes necesarios a los estimadores de la muestra, esto a partir del resultado final de entrevistas completas. Realizado el ajuste al factor de expansión, este fue aplicado a la base de datos.

Con la finalidad de ofrecer al usuario un manejo práctico para la explotación, se elaboraron variables creadas, que son aquellas que reagrupan información para conformar una sola variable, y con esto facilitar la explotación.

La siguiente actividad consistió en determinar las poblaciones control, que refiere a los universos que son objeto de interés. La información se presentó también con desagregación geográfica, por entidad federativa y en los casos que fue posible, por tamaño de localidad. Los datos fueron confrontados con información de otros proyectos estadísticos para verificar su calidad.

Sumado al dato, y para señalar el grado de confiabilidad de la información, se presentó el cálculo de las precisiones estadísticas que contiene la varianza, el coeficiente de variación y los intervalos de confianza.

#### **5.5 Publicación de resultados**

Para la consulta de la información que la ENADID 2014 ofrece, se presenta la base de datos con su respectivo descriptor (FD), una presentación y un boletín de prensa con los principales resultados de la encuesta, que incluye indicadores básicos que muestran un panorama general de las variables demográficas que inciden en el tamaño, composición y distribución de la población.

Asimismo se presentan tabulados básicos, en los cuales se profundiza en los distintos temas y variables contemplados en la encuesta, con desagregación por entidad federativa y tamaño de localidad.

Por último se publican panoramas sociodemográficos mediante el análisis descriptivo de la información contenida en cuadros, gráficas y mapas de cada uno de los temas abordados en la encuesta.

41

# **Glosario**

## <span id="page-43-0"></span>**Glosario**

#### **A**

**Aborto.** Interrupción (inducida o espontánea) del embarazo antes de que haya cumplido 21 semanas de gestación.

**Agua entubada.** Es aquella que circula por tubos y que generalmente se conecta a un lavadero, fregadero, regadera, excusado, lavabo y otros muebles, como la lavadora.

**Analfabeta.** Persona de 15 años y más que no sabe leer y escribir un texto sencillo y corto.

**Atención del puerperio.** Conjunto de actividades médico sanitarias que recibe la mujer después del parto; que tienen como finalidad prevenir complicaciones posteriores al parto y evitar muertes maternas, al garantizar la salud de la madre. Asimismo, en esta atención se brinda información respecto a lactancia materna y uso de métodos anticonceptivos.

**Atención prenatal.** Conjunto de actividades médico sanitarias que recibe la mujer durante la gestación, con la finalidad de prevenir complicaciones y la mortalidad materno-fetal, así como garantizar la salud de la madre y el producto a corto, mediano y largo plazo. Incluye pruebas que facilitan la detección de riesgos obstétricos, consultas periódicas, actividades protocolizadas y validadas por literatura internacional e intervenciones educativas y preventivas.

**C**

**Certificado de defunción.** Documento que extiende un médico o una persona autorizada por la Secretaría de Salud y en él se hace constar el fallecimiento de una persona, y la causa de su muerte.

**Condición de accidente, lesión o enfermedad.**

Clasificación de las personas ocupadas según hayan tenido o no algún accidente, lesión o enfermedad en el trabajo.

**Certificado de nacimiento.** Formato único nacional establecido por la Secretaría de Salud, de expedición gratuita y obligatoria, con carácter individual e intransferible que hace constar el nacimiento de un nacido vivo y las circunstancias que acompañaron al hecho.

**Complicación en el parto (pérdida).** Dificultades o problemas que se manifiestan en signos y síntomas anormales en la mujer durante el parto o pérdida, y que constituyen un factor de riesgo para ella o el producto.

**Complicación en el puerperio.** Dificultades o problemas que se manifiestan en signos y síntomas anormales en la mujer durante el puerperio (cuarentena), y que constituyen un factor de riesgo para su salud.

**Complicación prenatal.** Dificultades o problemas que se manifiestan en signos y síntomas anormales en la mujer durante el desarrollo del embarazo, y que constituyen un factor de riesgo para ella o el bebé.

**Cuarto.** Espacio de la vivienda delimitado por paredes y techo de cualquier material, con excepción de telas y muebles, donde sus ocupantes realizan diversas actividades cotidianas, como comer, descansar, dormir y cocinar. No se consideran como cuartos los baños ni los pasillos.

#### **D**

**Discapacidad.** Término genérico que comprende las interacciones de las deficiencias en las estructuras y funciones del cuerpo humano, las limitaciones en la capacidad personal para llevar a cabo tareas básicas de la vida diaria y las restricciones en la participación social que experimenta el individuo al involucrarse en situaciones del entorno donde vive.

**Fecundidad.** Procreación efectiva (hijos nacidos vivos) de un individuo, pareja o población.

**Fuentes de ingresos.** Apoyos económicos provenientes de diferentes fuentes que la población de 12 y más años de edad recibe con cierta frecuencia, aunque sea irregular. Estos ingresos se caracterizan porque no requieren devolución; entre ellos están los programas de gobierno, por jubilación o pensión, ayuda de personas que viven dentro o fuera del país, entre otras fuentes.

#### **G**

**Gasto común.** Parte del ingreso que se destina a la compra de alimentos para el grupo de personas (o persona) que forman el hogar. Puede ser aportado por uno o varios de sus integrantes.

**H**

**Hijo fallecido.** Es aquel producto de la concepción (embarazo) que nació vivo, aunque haya sido por poco tiempo, pero que al momento de la entrevista se encuentra muerto.

**Hijo nacido vivo.** Producto de la concepción (embarazo) que al momento de su extracción manifestó algún signo de vida, como movimiento, respiración, latido del corazón y llanto.

**Hijo sobreviviente.** Es aquel producto de la concepción (embarazo) que nació vivo y que al momento de referencia está vivo, independientemente de que viva o no con la madre.

**Hogar.** Conjunto formado por una o más personas que residen habitualmente en la misma vivienda y se sostienen de un gasto común, principalmente para alimentarse; pueden ser parientes o no.

#### **I**

**Integrante del hogar.** Persona que reside habitualmente en la vivienda particular y se sostiene de un mismo gasto para la alimentación.

#### **J**

**Jefe(a) del hogar.** Persona reconocida como tal por los demás integrantes del mismo y puede ser hombre o mujer.

#### **L**

**Lengua indígena.** Sistema de comunicación utilizado por uno o varios grupos humanos en México y en otros países de América desde la época prehispánica.

**Meses de gestación.** Tiempo transcurrido desde la fecundación hasta el momento de la expulsión o extracción completa del producto de la concepción del cuerpo de la mujer, es decir, desde el primer día del último periodo menstrual de la mujer, hasta el día de la expulsión o extracción.

**Migrante internacional.** Persona que, en el transcurso de los últimos cinco años, salió del país para vivir en otro sin importar su edad el tiempo de la permanencia, y que al momento de la entrevista viva o no en México.

**Mortalidad infantil.** Se refiere a las muertes ocurridas durante el primer año de vida.

**Mortinato.** Todo producto de 21 semanas de gestación (o más) que después de la separación completa del cuerpo de la mujer no respiró ni dio ninguna otra señal de vida, como latidos del corazón, pulsaciones del cordón umbilical.

**Mujer elegible.** Son las mujeres residentes habituales de la vivienda donde se realiza la entrevista, cuya edad al momento de la visita, es de 15 a 54 años.

#### **P**

**Parentesco.** Vínculo o lazo de unión que existe entre el jefe(a) y los integrantes del hogar, ya sea conyugal, por consanguinidad, adopción, afinidad o costumbre.

**Paridez.** Total de hijos nacidos vivos que ha tenido la mujer en el transcurso de su vida reproductiva.

**Pertenencia étnica.** Reconocimiento que hace la población de pertenecer a una etnia, con base en sus concepciones, costumbres o tradiciones.

**Población económicamente activa (PEA).** Personas de 12 años o más de edad que durante el periodo de referencia tuvieron o realizaron una actividad económica (población ocupada) o que buscaron activamente hacerlo (población desocupada).

**Población no económicamente activa (PNEA).** Personas que durante la semana de referencia no

NEGI. Encuesta Nacional de la Dinámica Demográfica (ENADID) 2014. Síntesis metodológica. 2015. INEGI. Encuesta Nacional de la Dinámica Demográfica (ENADID) 2014. Síntesis metodológica. 2015.

realizaron ni buscaron desempeñar una actividad económica.

**Población desocupada.** Personas que no estando ocupadas en la semana de referencia buscaron activamente incorporarse a alguna actividad económica en algún momento de la misma.

**Población ocupada.** Personas de 12 y más años de edad que realizaron cualquier tipo de actividad económica, en alguna de las siguientes situaciones durante la semana de referencia:

- Trabajando por lo menos una hora o un día para producir bienes y servicios a cambio de una remuneración monetaria o en especie, o que lo hicieron sin recibir pago.
- Ausentes temporalmente de su trabajo por vacaciones, permisos, enfermedad u al que regresarán después de un periodo determinado.

**Puerperio.** Tiempo que trascurre entre el alumbramiento (expulsión de la placenta) y el retorno del organismo a las condiciones previas al embarazo. Incluye aspectos hormonales, físicos, emocionales, entre otros, que pueden impactar negativamente en la madre o el recién nacido. También se le conoce como cuarentena porque abarca en promedio 42 días posteriores al parto.

#### **R**

**Residencia habitual.** Lugar de alojamiento específico (vivienda o morada) que tiene una persona en donde duerme, come y se protege del ambiente.

**Residente habitual.** Persona que vive normalmente en la vivienda, donde generalmente duerme, prepara sus alimentos, come y se protege del ambiente.

#### **T**

**Tasa de inasistencia escolar.** Porcentaje de lapoblación de 5 a 17 años que no asiste a laescuela, respecto a la población total de 5 a 17 años.

**Tasa de ocupación.** Porcentaje de la población de 5 a 17 años que está ocupada, respecto a la población total de 5 a 17 años.

**V**

**Vivienda.** Espacio delimitado normalmente por paredes y techos de cualquier material, con entrada independiente, que se construyó para la habitación de personas, o que al momento del levantamiento se utiliza para vivir, esto es, alimentarse y protegerse del ambiente. La entrada independiente permite a sus ocupantes entrar y salir a la calle, al campo, o bien a un espacio común con otra vivienda, como pasillo, patio o escalera, sin pasar por los cuartos de otra.

**Vivienda particular habitada.** Es el espacio delimitado por paredes y techos, con entrada independiente, construida para la habitación de personas o que al momento del levantamiento se utiliza para vivir. Se consideran viviendasparticulares habitadas aquellas que en el momento de levantamiento tienen residentes habituales.

**Vivienda seleccionada.** Es aquella que por medio de un método de muestreo ha sido elegida para aplicar el cuestionario.